Документ подписан простой электронной подписью Информация о владельце: ФИО: Ганеев Винер Валиахметович Должность: Директор Дата подписания: 17.05.2024 14:05:56

уникальный **МИНИСТЕРСТ**ВО НАУКИ И ВЫСШЕГО ОБРАЗОВАНИЯ РОССИИСКОИ ФЕДЕРАЦИИ fceab25d7092f3b**BMB@KBfBljФMHMA&/I** ФЕДЕРАЛЬНОГО ГОСУДАРСТВЕННОГО БЮДЖЕТНОГО ОБРАЗОВАТЕЛЬНОГО УЧРЕЖДЕНИЯ ВЫСШЕГО ОБРАЗОВАНИЯ «УФИМСКИЙ УНИВЕРСИТЕТ НАУКИ И ТЕХНОЛОГИЙ»

Бирский филиал УУНиТ Колледж

> Утверждено на заседании Педагогического совета протокол № 9 от 08.02.2023 г. Председатель Педагогического совета

Бодулев А.В.

#### **Рабочая программа дисциплины**

дисциплина *ОП.03 Информационные технологии (адаптивные информационные технологии)*

*Общепрофессиональный цикл, обязательная часть*

цикл дисциплины и его часть (обязательная, вариативная)

Специальность

*09.02.07 Информационные системыи программирование*

код наименование специальности

*базовый* уровень подготовки

Разработчик (составитель) *Лобов В.Л., высшая квалификационная категория*

ученая степень, ученое звание, категория, Ф.И.О.

## **Оглавление**

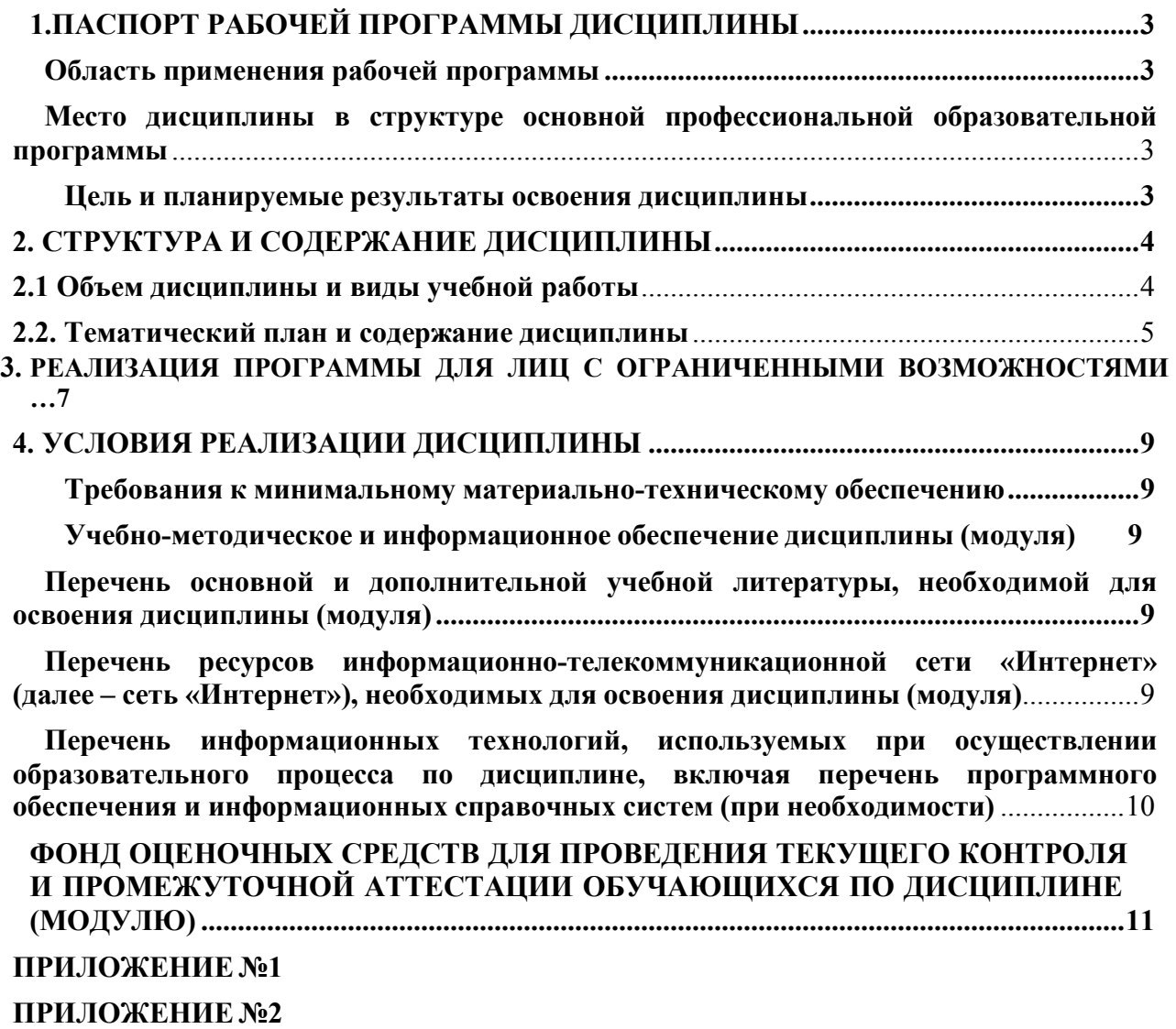

## **1. ПАСПОРТ РАБОЧЕЙ ПРОГРАММЫ ДИСЦИПЛИНЫ**

#### **Область применения рабочей программы**

Рабочая программа дисциплины является частью основной образовательной программы в соответствии с ФГОС для специальности 09.02.07Информационные системы и программирование для обучающихся очной формы обучения.

## **Место дисциплины в структуре основной профессиональной образовательной программы**

Дисциплина относится к общепрофессиональному циклу. Дисциплина реализуется в рамках обязательной части.

#### **Цель и планируемые результаты освоения дисциплины:**

Программа дисциплины "Информационные технологии (адаптивные информационные технологии)" составлена в соответствии с государственным образовательным стандартом. Преподавание дисциплины "Информационные технологии (адаптивные информационные технологии)" имеет *цель* - дать современные теоретические знания и сформировать практические навыки в создании и применении информационных систем и технологий для решения задач и принятия решений. Дисциплина предусматривает решение следующих *задач*: - получение системы знаний о месте и роли информационных систем и технологий в развитии современного информационного общества; - комплексное рассмотрение вопросов, целей и задач эффективного использования информационных систем и технологий - обучение студентов теоретическим основам современных информационных систем и технологий; обеспечение компетентного подхода к развитию практических навыков в создании и проектировании информационных систем для решения задач; - развитие практических навыков использования готовых автоматизированных информационных систем в профессиональной деятельности.

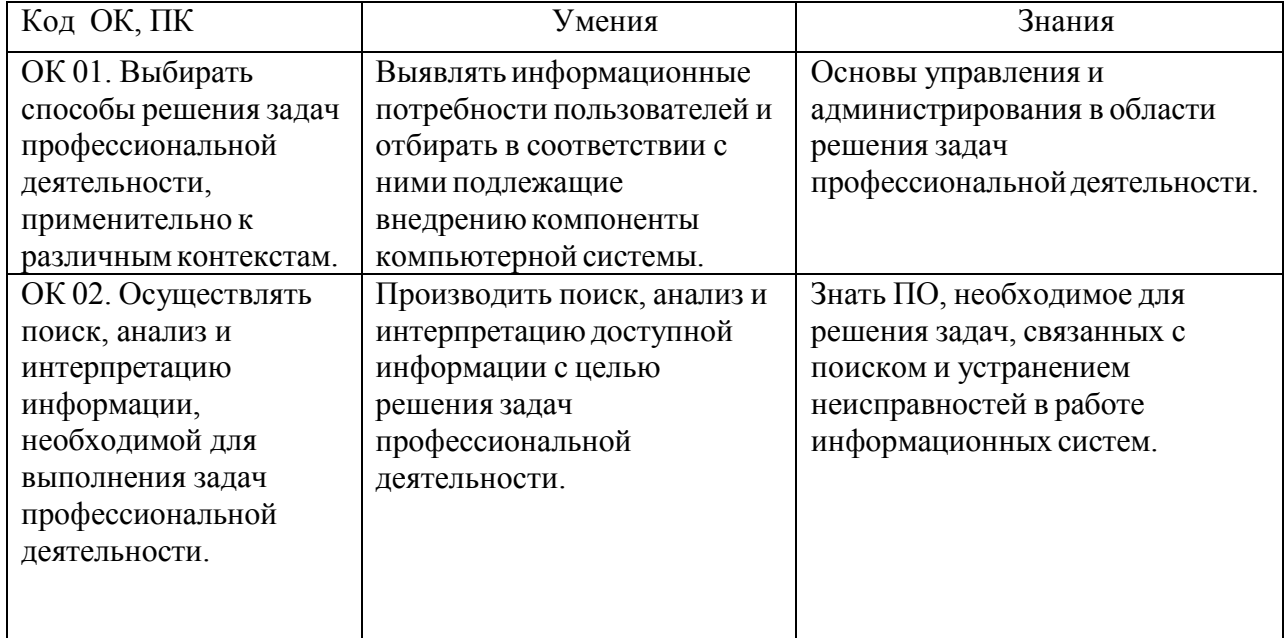

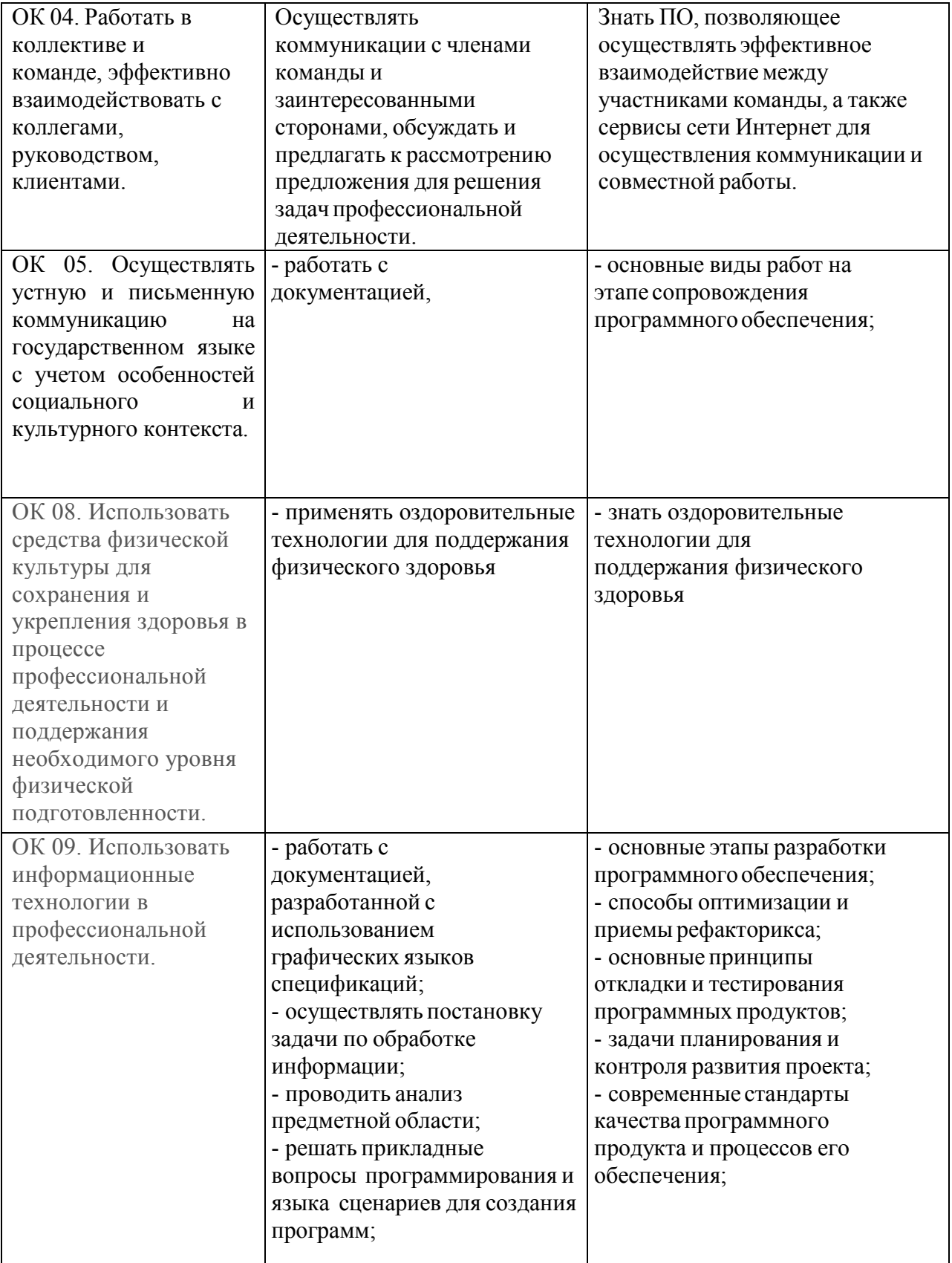

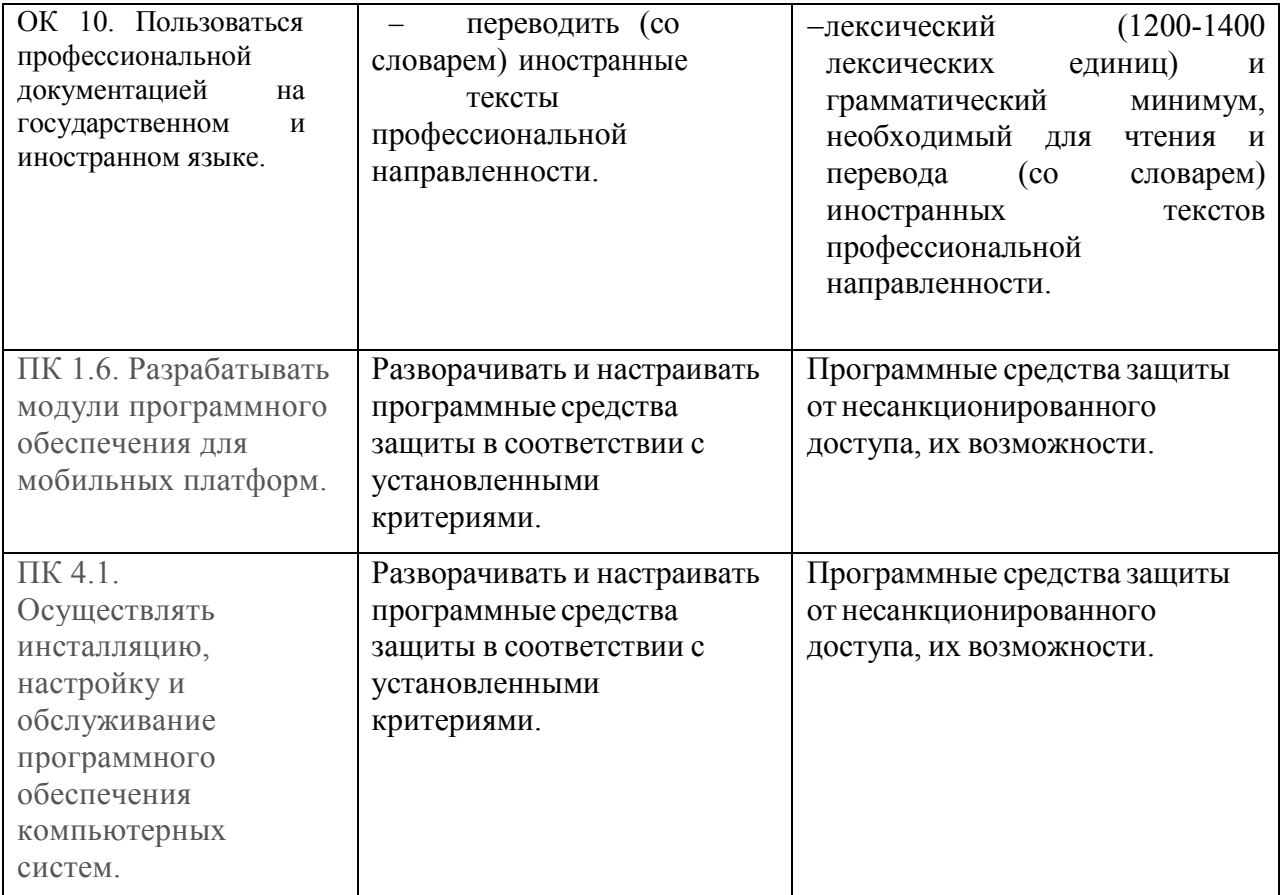

# **2. СТРУКТУРА И СОДЕРЖАНИЕ ДИСЦИПЛИНЫ**

## **2.1 Объем дисциплины и виды учебной работы**

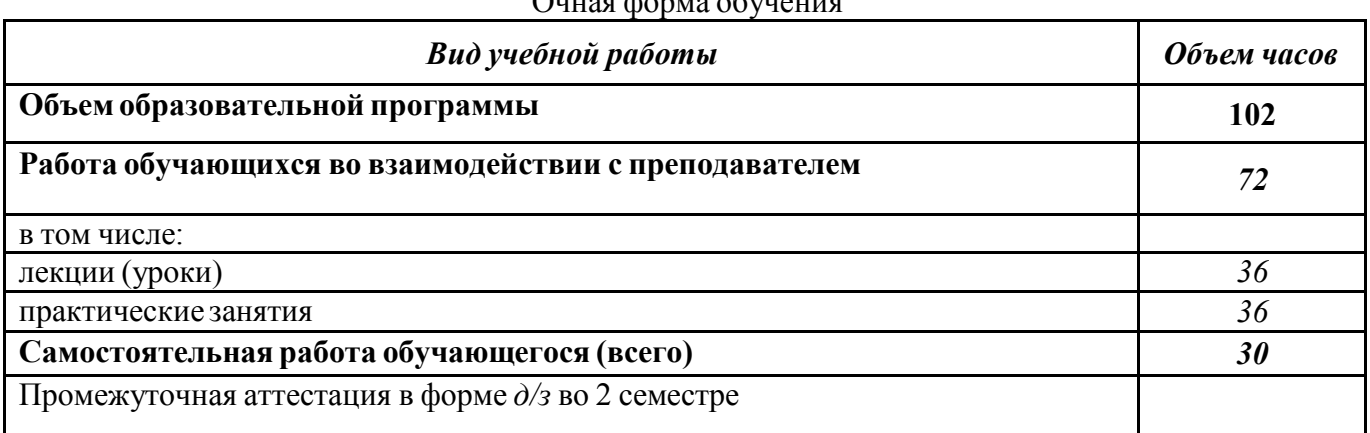

## Очная форма обучения

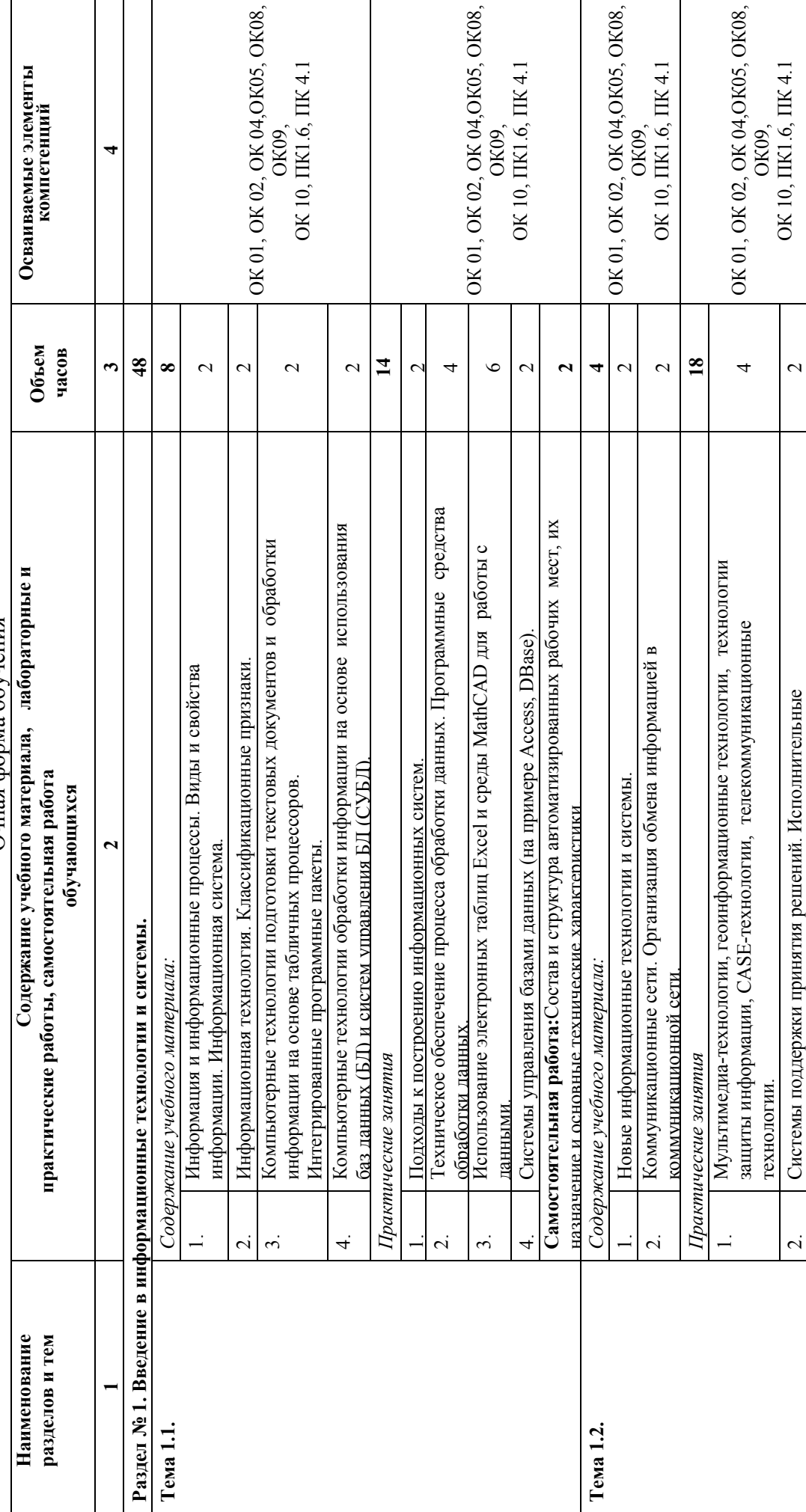

Очная форма обучения Очная форма обучения

**2.2. Тематический план и содержание дисциплины**

2.2. Тематический план и содержание дисциплины

 $\overline{5}$ 

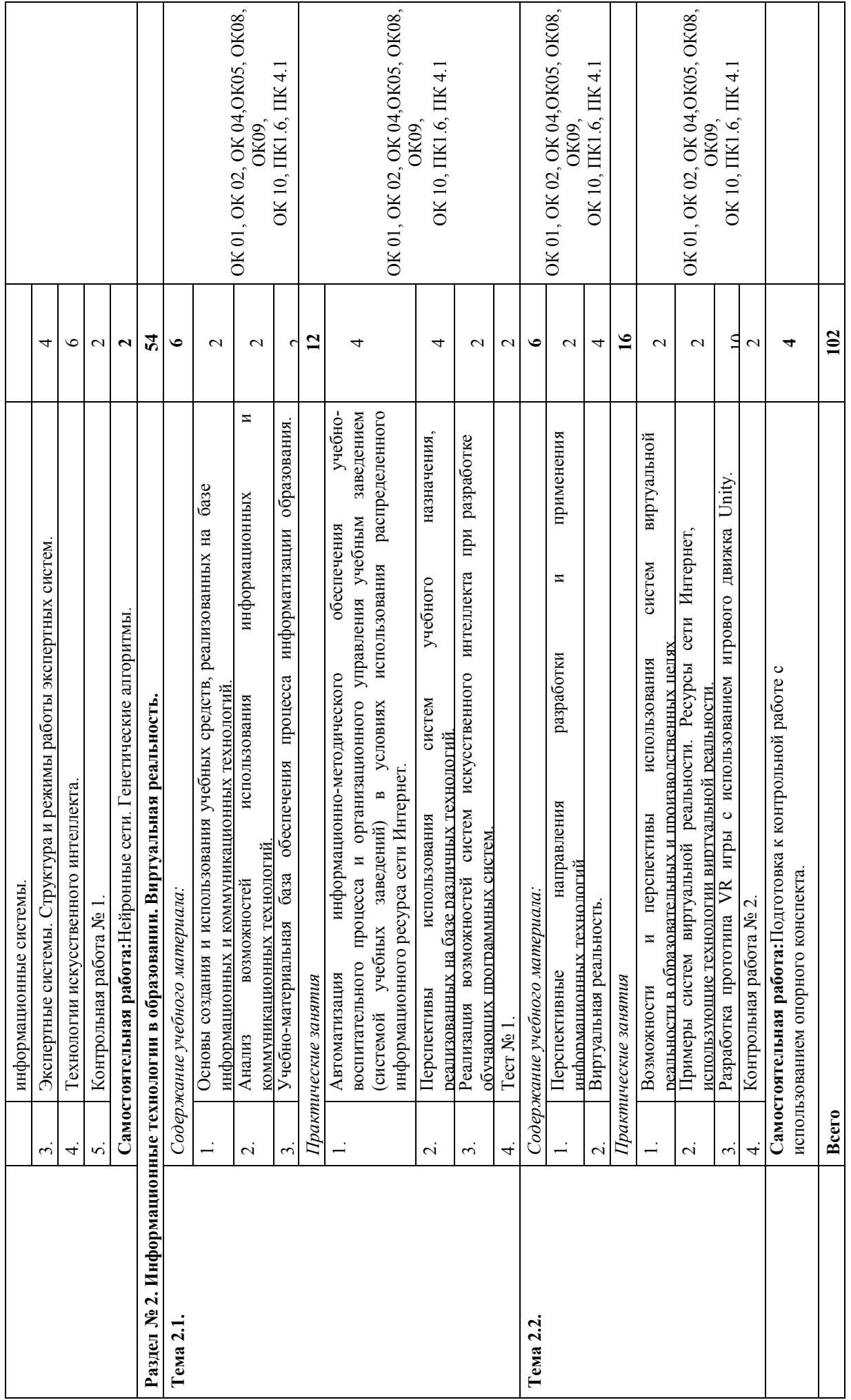

#### **3. РЕАЛИЗАЦИЯ ПРОГРАММЫ ДЛЯ ЛИЦ С ОГРАНИЧЕННЫМИ ВОЗМОЖНОСТЯМИ**

1. Образование обучающихся с ограниченными возможностями здоровья (при наличии контингента) может быть организовано как совместно с другими обучающимися, так и в отдельных группах. В освоении дисциплины инвалидами и лицами с ограниченными возможностями здоровья большое значение имеет индивидуальная работа, подразумевающая две формы взаимодействия с преподавателем: индивидуальная учебная работа (консультации), т.е. дополнительное разъяснение учебного материала, и углубленное изучение материала и индивидуальная воспитательная работа. Индивидуальные консультации по предмету являются важным фактором, способствующим индивидуализации обучения и установлению воспитательного контакта между преподавателем и обучающимся инвалидом или обучающимся с ограниченными возможностями здоровья.

2. Учебно-методические материалы для обучающихся из числа инвалидов и лиц с ограниченными возможностями здоровья предоставляются в одной из форм, адаптированных к ограничениям их здоровья и восприятия информации. Перечень учебнометодического обеспечения для обучающихся по дисциплине: С нарушением слуха: в печатной форме, в форме электронного документа;• С нарушением зрения: в печатной форме увеличенным шрифтом, в форме• электронного документа; С нарушением опорнодвигательного аппарата: в печатной форме, в форме• электронного документа; Данный перечень может быть конкретизирован в зависимости от контингента обучающихся.

3. Освоение дисциплины инвалидами и лицами с ограниченными возможностями здоровья осуществляется с использованием средств обучения общего и специального назначения: мультимедийное оборудование с возможностью экранного увеличения для студентов с нарушением зрения, источники питания для индивидуальных технических средств. В каждой аудитории, где обучаются инвалиды и лица с ограниченными возможностями здоровья, предусматривается соответствующее количество мест для обучающихся с учетом ограничений их здоровья.

#### **Применение адаптивной технологии обучения**

Цель технологии заключается в обучении приемам самостоятельной работы, самоконтроля, приемам исследовательской деятельности; в развитии и совершенствовании умений самостоятельно работать, добывать знания, и на этой основе в максимальной адаптации учебного процесса к индивидуальным особенностям обучаемых. Основная сущность технологии заключается в одновременной работе преподавателя по:

1. управлению самостоятельной работой всех обучаемых;

2. работе с отдельными обучаемыми – индивидуально;

3.осуществлению учета и реализации индивидуальных особенностей и возможностей обучаемых;

4.максимальному включению всех в индивидуальную самостоятельную работу. Адаптивная технология позволяет варьировать обучение, создавать новые структуры занятий. Обучаемым дается возможность на каждом последующем занятии продолжать свою деятельность. При этом учитывается влияние индивидуализированных особенностей и условий протекания этой деятельности. Кроме обучения, в частности объяснений, демонстраций и работы в индивидуальном режиме, преподаватель осуществляет включенный в самостоятельную работу контроль и работает индивидуально, отключая обучаемых от самостоятельной работы по очереди. При такой структуре занятия обучаемые могут работать в трех режимах: 1. совместно с преподавателем; 2. индивидуально; 3. самостоятельно, под руководством преподавателя. Материалы для самостоятельной работы сопровождаются пояснениями, образцами, чем достигается надежность системы взаимоконтроля. Всем этим обеспечивается разнообразие видов работ, возможностей реализовать свои силы, утвердить себя, проявить инициативу, находчивость, гибкость мысли. При организации такой работы учитываются желания обучаемых. Преподаватель

выступает организатором, готовит соответствующие задания, привлекает к этой работе обучаемых, а также активно включается сам в работу групп в разных качествах: участника, помощника, консультанта и т.д

#### **Содержание дисциплины (модуля)**

## **Тема 1. Введение. Информационные технологии. Информационные технологии для людей с**

#### **ограниченными возможностями здоровья.**

Информационное и smart общество. Информационная культура. Понятие информации. Виды и свойства информации. Измерение информации. Представление информации на компьютере. Понятие "информационные технологии". Составляющие, средства и виды информационных технологий. Техническое обеспечение ИТ. Программное обеспечение ИТ. Классификация программного обеспечения. Информационные технологии для людей с ограниченными возможностями здоровья.

## **Тема 2. Адаптивные технические средства для людей с ограниченными возможностями здоровья.**

*Для студентов с нарушениями слуха*. Сурдотехнические средства реабилитации. Приемы использования сурдотехнических средств реабилитации. Использование индивидуальных слуховых аппаратов и звукоусиливающую аппаратуру.

*Для студентов с нарушениями зрения.* Тифлотехнические средства реабилитации. Приемы использования тифлотехнических средств реабилитации. Использование брайлевской техники, видеоувеличителей, программ синтезаторов речи, программ невизуального доступа к информации.

*Для студентов с нарушениями опорно-двигательного аппарата*. Адаптированная компьютерная техника. Особенности информационных технологий для людей с ограниченными возможностями здоровья. Специальные возможности ОС, для пользователей с ограниченными возможностями. Приемы использования компьютерной техники, оснащенной альтернативными устройствами ввода-вывода информации. Использование адаптивной компьютерной техники, альтернативных устройств ввода информации, специального программного обеспечения и звукоусиливающую аппаратуру.

#### **Тема 3. Технологии работы с информацией.**

Приемы поиска информации и преобразования ее в формат, наиболее подходящий для восприятия с учетом ограничений здоровья. Технология обработки текстовой информации. Классификация и возможности текстовых редакторов, процессоров. Общие и специальные возможности текстовых процессоров. Возможности аудио ввода информации, увеличение текстовой и графической информации. Основные приёмы работы в текстовом процессоре при создании профессиональных документов и психолого- педагогических исследований. Приёмы для адаптации текста в соответствии с особенностями и возможностями восприятия. Технологии и средства обработки звуковой информации. Технология работы с мультимедийными презентациями. Современные способы организации презентаций. Понятие презентации, мультимедиа технологий. Структура компьютерных презентаций. Адаптивные возможности программы создания презентаций. Основные приемы работы в ПО для создания презентаций. Разработка презентаций. Вставка рисунков, диаграмм. Различные макеты слайдов. Анимация в презентации. Интерактивная презентация. Переходы между слайдами. Приемы работы в программе при нарушениях восприятия и ощущений.

#### **Тема 4. Интернет-ресурсы для людей с ограниченными возможностями здоровья.**

Возможности Интернет для людей с ограниченными возможностями здоровья. Всемирная паутина. Поисковые системы. Поиск информации и преобразование ее в формат, наиболее подходящий для восприятия, с учетом ограничения здоровья. Интернет-сообщества для людей с ограниченными возможностями здоровья. Работа в Интернете. Примеры работы с интернет - библиотекой. Знакомство с организацией коллективной деятельности (видео и телеконференции). Возможности облачных технологий для людей с ограниченными возможностями. Сервисы для создания интерактивных презентаций. Скрайбинг технология. **5. Перечень учебно-методического обеспечения для самостоятельной работы** 

## **обучающихся по дисциплинe (модулю)**

Самостоятельная работа обучающихся выполняется по заданию и при методическом руководстве преподавателя, но без его непосредственного участия. Самостоятельная работа подразделяется на самостоятельную работу на аудиторных занятиях и на внеаудиторную самостоятельную работу. Самостоятельная работа обучающихся включает как полностью самостоятельное освоение отдельных тем (разделов) дисциплины, так и проработку тем (разделов), осваиваемых во время аудиторной работы. Во время самостоятельной работы обучающиеся читают и конспектируют учебную, научную и справочную литературу, выполняют задания, направленные на закрепление знаний и отработку умений и навыков, готовятся к текущему и промежуточному контролю по дисциплине. Организация самостоятельной работы обучающихся регламентируется нормативными документами, учебно-методической литературой и электронными образовательными ресурсами.

## **4. УСЛОВИЯ РЕАЛИЗАЦИИ ДИСЦИПЛИНЫ**

#### **Требования к минимальному материально-техническому обеспечению**

Реализация программы дисциплины требует наличия учебных аудиторий для проведения занятий лекционного типа,аудиторий для проведения занятий семинарского типа;аудиторий для групповых и индивидуальных консультаций, аудиторий текущего контроля и промежуточной аттестации, аудиторий для самостоятельной работы.

Оборудование учебного кабинета:

- − учебная мебель, доска;
- − компьютер, проектор, очкивиртуальнойреальности;
- − рабочее место преподавателя.

## **Учебно-методическое и информационное обеспечение дисциплины (модуля)**

**Перечень основной и дополнительной учебной литературы, необходимой для освоения дисциплины (модуля)**

## **Основная учебная литература:**

#### **Основные источники:**

- 1. Информационные технологии и основы вычислительной техники : учебник / составитель Т. П. Куль. — Санкт-Петербург : Лань, 2022. — 264 с. — ISBN 978-5- 8114-4287-4. — Текст : электронный // Лань : электронно-библиотечная система. — URL: https://e.lanbook.com/book/131046 (дата обращения: 09.09.2021). — Режим доступа: для авториз. пользователей.
- 2. Мамонова, Т. Е. Информационные технологии. Лабораторный практикум : учебное пособие для среднего профессионального образования / Т. Е. Мамонова. — Москва : Издательство Юрайт, 2021. — 178 с. — (Профессиональное образование). — ISBN 978-5-534-07791-9. — Текст : электронный // Образовательная платформа Юрайт [сайт]. — URL: https://urait.ru/bcode/474747 (дата обращения: 09.09.2021).
- 3. Гаврилов, М. В. Информатика и информационные технологии : учебник для среднего профессионального образования / М. В. Гаврилов, В. А. Климов. — 4-е изд., перераб. и доп. — Москва : Издательство Юрайт, 2021. — 383 с. —

(Профессиональное образование). — ISBN 978-5-534-03051-8. — Текст : электронный // Образовательная платформа Юрайт [сайт]. — URL: https://urait.ru/bcode/469424 (дата обращения: 09.09.2021).

## **Дополнительные источники:**

- 1. Трофимов, В. В. Информатика в 2 т. Том 1 : учебник для среднего профессионального образования / В. В. Трофимов. — 3-е изд., перераб. и доп. — Москва : Издательство Юрайт, 2021. — 553 с. — (Профессиональное образование). — ISBN 978-5-534-02518-7. — Текст : электронный // Образовательная платформа Юрайт [сайт]. — URL: https://urait.ru/bcode/471120 (дата обращения: 09.09.2021).
- 2. Трофимов, В. В. Информатика в 2 т. Том 2 : учебник для среднего профессионального образования / В. В. Трофимов. — 3-е изд., перераб. и доп. — Москва : Издательство Юрайт, 2021. — 406 с. — (Профессиональное образование). — ISBN 978-5-534-02519-4. — Текст : электронный // Образовательная платформа Юрайт [сайт]. — URL: https://urait.ru/bcode/471122 (дата обращения: 09.09.2021).
- 3. Советов, Б. Я. Информационные технологии : учебник для среднего профессионального образования / Б. Я. Советов, В. В. Цехановский. — 7-е изд., перераб. и доп. — Москва : Издательство Юрайт, 2021. — 327 с. — (Профессиональное образование). — ISBN 978-5-534-06399-8. — Текст : электронный // Образовательная платформа Юрайт [сайт]. — URL: https://urait.ru/bcode/469425 (дата обращения: 09.09.2021).

## **Перечень ресурсов информационно-телекоммуникационной сети «Интернет» (далее – сеть «Интернет»), необходимых для освоения дисциплины (модуля)**

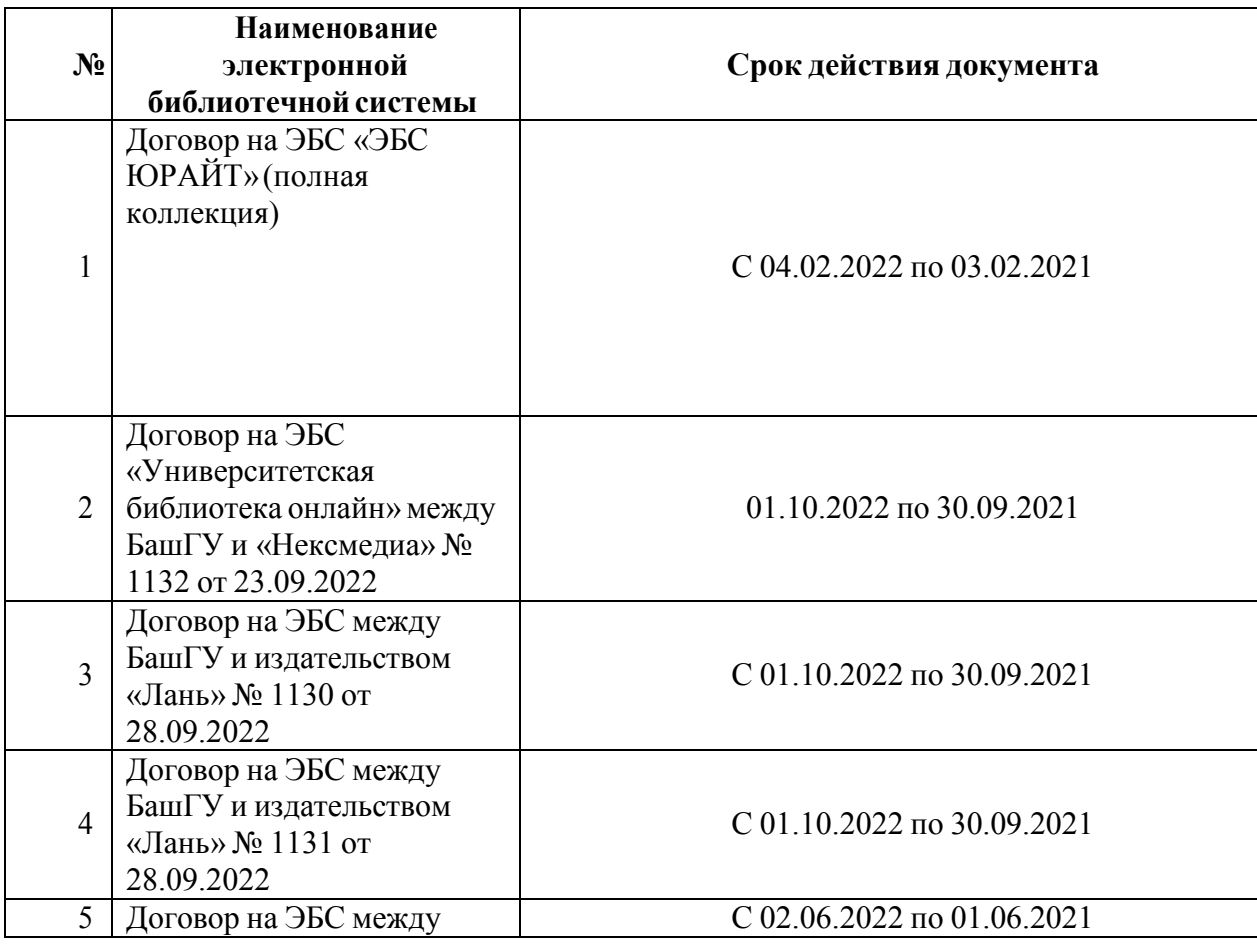

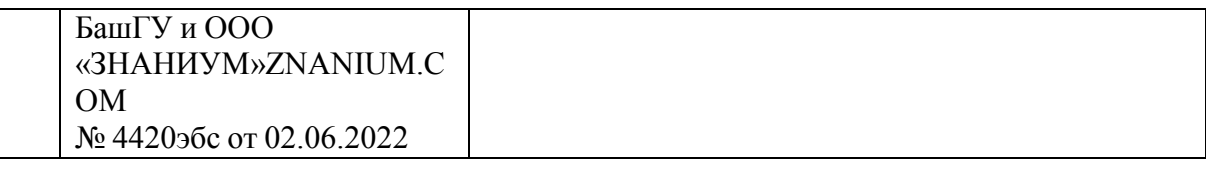

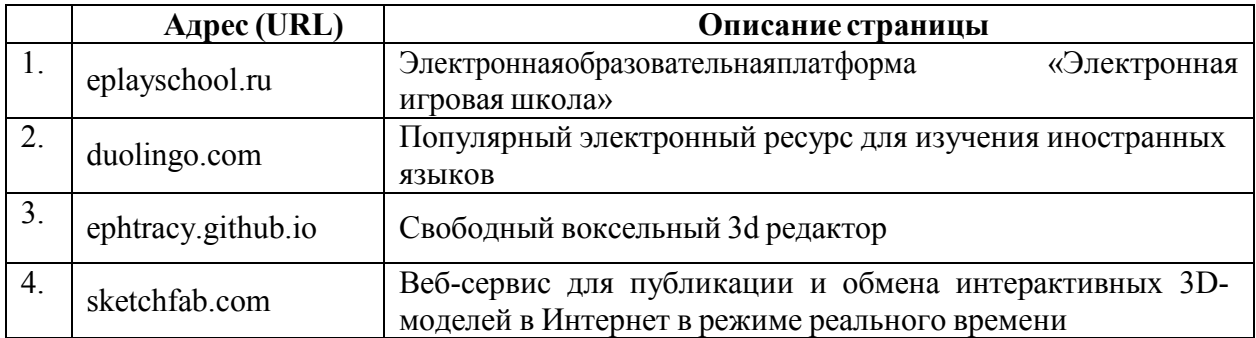

**Перечень информационных технологий, используемых при осуществлении образовательного процесса по дисциплине, включая перечень программного обеспечения и информационных справочных систем (при необходимости)**

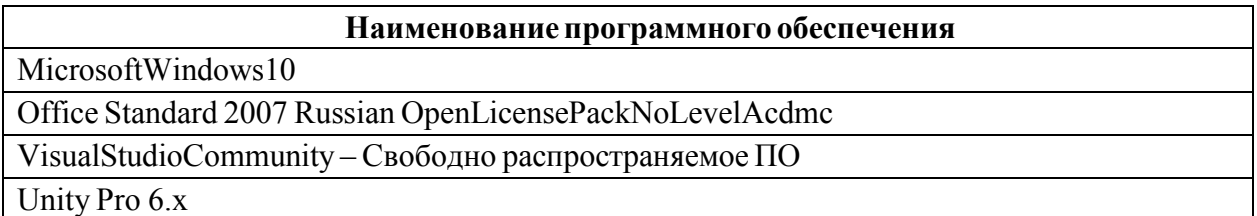

## **5. ФОНД ОЦЕНОЧНЫХ СРЕДСТВ ДЛЯ ПРОВЕДЕНИЯ ТЕКУЩЕГО КОНТРОЛЯ И ПРОМЕЖУТОЧНОЙ АТТЕСТАЦИИ ОБУЧАЮЩИХСЯ ПО ДИСЦИПЛИНЕ (МОДУЛЮ)**

Фонд оценочных средств (далее – ФОС) – комплект методических и контрольных материалов, используемых при проведении текущего контроля освоения результатов обучения и промежуточной аттестации. ФОС предназначен для контроля и управления процессом приобретения обучающимися необходимых знаний, умений и компетенций, определенных во ФГОС (Приложение № 2).

#### **ПРИЛОЖЕНИЕ**

## ФЕДЕРАЛЬНОЕ ГОСУДАРСТВЕННОЕ БЮДЖЕТНОЕ ОБРАЗОВАТЕЛЬНОЕ УЧРЕЖДЕНИЕ ВЫСШЕГО ОБРАЗОВАНИЯ «УФИМСКИЙ УНИВЕРСИТЕТ НАУКИ И ТЕХНОЛОГИЙ»

Колледж

#### **Фонд оценочных средств**

по дисциплине *ОП.03 "Информационные технологии (адаптивные информационные технологии)"*

*Общепрофессиональный цикл, обязательная часть*

цикл дисциплины и его часть (обязательная, вариативная)

специальность

*Информационные системы и программирование*

код наименование специальности

квалификация *Программист*

Разработчик (составитель)

ученая степень, ученое звание, категория, Ф.И.О.

#### **I. Паспорт фондов оценочных средств**

#### **1. Область применения**

**Фонд оценочных средств** (ФОС) предназначен для проверки результатов освоения дисциплины"Информационные технологии (адаптивные информационные технологии)", входящей в состав программы подготовки специалистов среднего звена по специальности «09.02.07Информационные системы и программирование».

#### **2. Объекты оценивания – результаты освоения дисциплины**

ФОС позволяет оценить следующие результаты освоения дисциплины «Информационные технологии» в соответствии с ФГОС специальности «09.02.07Информационные системы и программирование»и рабочей программой дисциплины «Информационные технологии»:

#### **умения:**

- − Выявлять информационные потребности пользователей и отбирать в соответствии с ними подлежащие внедрению компоненты компьютерной системы.
- − Производить поиск, анализ и интерпретацию доступной информации с целью решения задач профессиональной деятельности.
- − Осуществлять коммуникации с членами команды и заинтересованными сторонами, обсуждать и предлагать к рассмотрению предложения для решения задач профессиональной деятельности.
- − Выбирать и применять информационные технологии для решения задач профессиональной деятельности.
- Применять необходимые процедуры установки и настройки ПО, выполнять его последующее обслуживание.

#### **знания:**

- − Основы управления и администрирования в области решения задач профессиональной деятельности.
- Знать ПО, необходимое для решения задач, связанных с поиском и устранением неисправностей в работе информационных систем.
- − Знать ПО, позволяющее осуществлять эффективное взаимодействие между участниками команды, а также сервисы сети Интернет для осуществления коммуникации и совместной работы.
- − Современные компьютерные технологии и программное обеспечение, применяемые при сборе, хранении, обработке, анализе информации.
- − Полный состав ПО, позволяющего поддерживать работу компьютерной системы на требуемом уровне в зависимости от решаемых задач.

#### **3. Формы контроля и оценки результатов освоения дисциплины**

Контроль и оценка результатов освоения – это выявление, измерение и оценивание

знаний, умений и формирующихся общих компетенций в рамках освоения дисциплины.

В соответствии с учебным планом специальности «09.02.07Информационные системы и программирование»и рабочей программой дисциплины "Информационные технологии (адаптивные информационные технологии)" предусматривается текущий и промежуточный контроль результатов освоения.

#### **Формы текущего контроля**

Текущий контроль успеваемости представляет собой проверку усвоения учебного материала, регулярно осуществляемую на протяжении курса обучения.

Текущий контроль результатов освоения дисциплины в соответствии с рабочей программой дисциплины происходит при использовании следующих обязательных форм контроля:

- − проверка выполнения теста;
- − проверка выполнения контрольных работ.

Во время проведения учебных занятий дополнительно используются следующие формы текущего контроля: устный опрос.

#### **Тематика устного опроса**

## **Раздел 1.**

- 1. Что такое информация, данные, знания?
- 2. В чем заключается семантический, синтаксический и прагматический аспекты информации?
- 3. Каковы этапы эволюции информационных технологий и в чем заключаются особенности каждого из этапов?
- 4. Что такое система и каковы ее компоненты?
- 5. Перечислите единицы информации.
- 6. Что такое база данных?
- 7. Дайте определение информационной технологии.
- 8. Охарактеризуйте информационную технологию как систему.
- 9. Перечислите базовые информационные процессы.
- 10. Назовите три группы, на которые целесообразно разделить мультимедиа-среду.
- 11. Какие Вы знаете базовые информационные технологии и в чем их особенности?
- 12. Охарактеризуйте системы поддержки принятия решений.
- 13. Перечислите основные направления развития искусственного интеллекта?
- 14. Что такое экспертная система?
- 15. Что такое генетические алгоритмы?
- 16. Приведите примеры программных продуктов, реализующие генетические алгоритмы?
- 17. Опишите компьютерные технологии обработки информации на основе использования баз данных.
- 18. Какие основные типы закономерностей можно выявить с помощью систем интеллектуального анализа данных?

#### **Раздел 2.**

- 1. Для каких целей используется виртуальная реальность?
- 2. Что такое Unity3D. Возможности на сегодняшний день. Интерфейс.
	- 3. Работа со сценой.
	- 4. Игровые объекты. Компоненты.
	- 5. Камера сцены. Режимы. Настройка.
	- 6. Понятие ассета, импорт и экспорт Package.

7. Понятие префаба.

8. Организация объектов. Тэги. Слои. Метки.

9. Ресурсы игры. Ассеты. Виды, особенности, специфика.

10. Запуск и отладка сцены. Настройки проекта.

11. Ландшафт. Создание поверхности земли. Основные принципы и правила.

12. Физика в Unity3D.

13. Настройка тел и их коллайдеров. Гравитация.

14. Физические материалы. Работа с движущимися объектами.

15. Анимация игровых объектов. Виды анимации, правила работы.

16. Создание анимации для объектов окружения с помощью Unity3D.

17. Влияние анимации на другие объекты.

18. Создание сценариев на языке программирования С#.

19. Программирование логики для игровых объектов.

20. Связываниеобъектовмеждусобой.

21. Взаимодействие между игровыми объектами на сцене.

22. Событияигровогообъекта.

23. Взаимодействие с мышью, клавиатурой.

24. Источники света в Unity.

25. Системы частиц. Виды. Применение и настройка.

#### **Список практических работ**

#### *Практическая работа 1*

Анализ систем дистанционного образования (ДО),

реализованных на базе информационно-коммуникационных технологий

Цель работы: 1) познакомиться с системами ДО, реализованными на базе ИКТ, представленными в настоящем времени в сети Интернет; 2) познакомиться с требованиями, предъявляемыми к современным системам ДО.

Задание 1. Составить каталог дистанционных курсов и систем дистанционного обучения, размещенных в сети Интернет. Для выполнения этого задания заполнить таблицу:

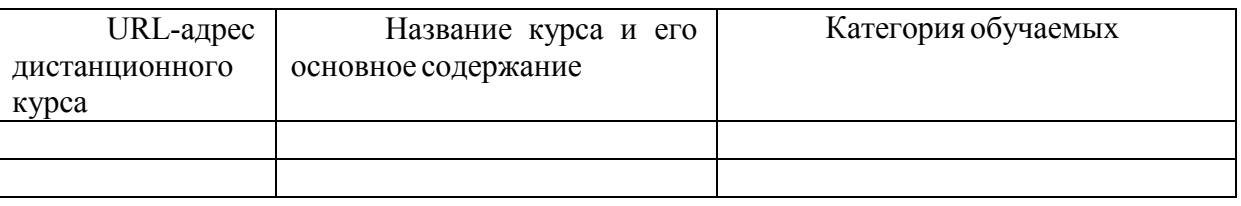

*Задание 2.* Провести анализ и оценку дистанционных курсов и систем дистанционного обучения.

*Указание к выполнению*. Для выполнения задания необходимо выбрать один дистанционный курс (по согласованию в преподавателем) и оценить его согласно следующим критериям.

*Критерии оценки курсов дистанционного обучения*

1.Академическая база:

На базе какого учебного заведения существуют эти курсы ДО.

Есть ли у учебного заведения государственная лицензия, аккредитация.

Соответствуют ли предлагаемые программы и курсы ДО существующим стандартам образования.

Какие сертификаты/дипломы выдаются по завершении обучения.

2.Кто является преподавателем и автором курсов. Есть ли у них ученая степень и звание, опыт очного преподавания данной дисциплины.

3.Какие учебные пособия используются в качестве базовых и дополнительных. Есть ли собственные учебники, написанные специально для курсов ДО преподавателями, работающими в этом учебном заведении.

4.Формы и методы обучения:

- Используются ли интерактивные учебные пособия (средства обучения на CD-ROM, мультимедийные включения в веб-курсах).
- Учитываются ли возрастные особенности обучаемых и их базовое образование. Каковы требования к уровню подготовки обучаемых по данной дисциплине.
- Реализован ли в программе ДО модульный подход к формированию учебных планов и программ.
- Используются ли групповые формы учебной деятельности, дискуссии, ролевые игры и пр., новые педагогические технологии.
- Существует ли контроль учебной деятельности слушателей, постоянное взаимодействие преподавателя и слушателей в период между сессиями. 5.Кадры:
	- Сколько преподавателей поддерживают учебный процесс в рамках ДО в целом и на одну группу учащихся в отдельности.
	- Проходили эти преподаватели специальное обучение по работе в условиях ДО.
	- Имеется ли достаточное количество консультантов и администраторов, обеспечивающих организацию обучения.
	- Имеет ли учебное заведение специальное подразделение (учебно-методический центр ДО и т. п.), обеспечивающее разработку новых и актуализацию уже созданных учебно-методических пособий и информационно-образовательных ресурсов на сайте учебного заведения.

6.Технологическая база:

- Имеет ли учебное заведение отдельный сайт, освещающий все вопросы, связанные с ДО.
- Налажен ли электронный документооборот, ведение баз данных слушателей курсов ДО и пр.
- Как представлены учебные материалы (наборы CD-ROM, кейсы, веб-курсы и пр.).
- Действует ли служба информационной поддержки слушателей.
- Региональная структура филиалов и представительств:
- Имеет ли учебное заведение сеть региональных учебных центров, филиалов и представительств.
- Есть ли преподаватели-консультанты в регионах.

#### *Практическая работа 2*

Оценка качества программного средства учебного назначения (в том числе реализованного на CD-ROM)

*Цель работы*: познакомиться с требованиями, предъявляемыми к программным средствам учебного назначения, в частности к электронным учебным курсам (ЭУК).

*Задание*: Оценить качество одного из ЭУК, использующихся для преподавания той

или иной учебной дисциплины (выбор ЭУК должен быть согласован с преподавателем).

*Указания к выполнению.*

- 1. Оцените насколько полно реализуются данным ЭУК такие функции как:
- эффективное управление деятельностью обучаемого по изучению учебной дисциплины;
- стимулирование учебно-познавательной деятельности;
- обеспечение рационального сочетания различных видов учебно-познавательной деятельности с учетом дидактических особенностей каждой из них и в зависимости от результатов освоения учебного материала;
- рациональное сочетание различных технологий представления материала (текст, графика, аудио, видео, анимация);
- обеспечение организации виртуальных семинаров, дискуссий, деловых игр и других занятий на основе коммуникационных технологий (при размещении ЭУК в сети). 2. Оцените содержание ЭУК по таким параметрам как:
- достаточный объем материала, соответствие Государственному образовательному стандарту, актуальность, новизна и оригинальность;
- фактографическая, практическая содержательность, культурологическая составляющая, системность и целостность;
- педагогическая состоятельность продукта посредством используемых методик представления учебного материала, системы контроля, соответствия принципам вариативности и дифференцированного подхода для организации самостоятельной работы обучаемого с ЭУК.

3. Оцените возможности ЭУК для обеспечения самостоятельной работы, определите, насколько ЭУК соответствует таким требованиям, как:

- реализация четкой логики изложения теоретического материала с возможностью прослеживания обучаемым всех цепочек рассуждений с помощью специальных схем;
- особая четкость постановок задач;
- подробное комментирование примеров выполнения заданий, хода решения учебных и прикладных задач;
- использование различных методов и средств активизации познавательной деятельности обучаемых для всех форм учебно-воспитательного процесса (изучение проблемных ситуаций, постановка задач исследовательского характера, требующих для своего решения привлечения знаний из других источников, и т.п.).

3. Определите наличие и оцените качество всех структурных блоков ЭУК:

- информационного блока
- общие сведения об изучаемом курсе или о конкретной теме;
- сроки изучения данного курса (темы);
- график прохождения тем и разделов по данной учебной дисциплине;
- формы и время отчетности;
- график проведения практических и семинарских занятий с использованием современных средств коммуникации (электронная почта, теле- и видеоконференции и др.);
- содержательного блока;
- учебные планы, учебные и рабочие программы;
- учебники, сборники задач, учебные пособия, методические рекомендации, справочники, энциклопедии, хрестоматии;
- развернутые планы семинаров;
- список основной и дополнительной литературы, включающий также гиперссылки на ресурсы электронной библиотеки и образовательного сервера учебного заведения, материалы Internet;
- список тем творческих работ по дисциплине;
- методические рекомендации по работе с электронными материалами
- контрольно-коммуникативного блока;
- системы тестирования с реализацией обратной связи для определения уровня начальной подготовки обучаемого, промежуточного и итогового контроля;
- вопросы для текущего самоконтроля;
- вопросы к зачетам и экзаменам;
- критерии оценивания
	- 4. Оцените технические параметры ЭУК:
- оптимальность объема требующейся памяти,
- корректность автоматической установки, ее доступность для пользователянепрофессионала;
- выполнение всех заявленных для ЭУК как программного продукта функций и логических переходов;
- качественность программной реализации, включая поведение при запуске параллельных приложений, скорость ответа на запросы, корректность работы с периферийными устройствами;
- адекватность использования и гармония средств мультимедиа, оригинальность и качество мультимедиа-компонентов;
- оптимальность организации интерактивной работы ЭУК;
- эргономичность программного продукта, обеспечение требованийHCI (интуитивная ясность, дружественность, удобство навигации и пр.).

#### *Практическая работа 3*

Работа со средствами автоматизации информационно-методического обеспечения и организационного управления образовательным учреждением

*Задание*. Познакомиться с функциональными возможностями системы MSClassServer. *План выполнения работы*

1. Освойте основные приемы работы в качестве преподавателя в основном режиме «ClassServer - Преподаватель»:

- создание и печатать задания для учащихся,
- оценивание результата выполнения заданий,
- создание отчета по заданиям.

2. Освойте основные приемы работы в качестве преподавателя в расширенном режиме «ClassServer - Преподаватель»:

- создание учебного материала на основе документа Word
- создание теста с помощью шаблона
- добавление в учебный материал вопроса на развернутый ответ со шкалой
- добавление страниц в учебный материал
- добавление автоматически оцениваемого вопроса в учебный материал

3. Освойте основные приемы работы в качестве преподавателя на домашней странице преподавателя:

- просмотр и изменение новостей размещенных на домашних страницах класса,
- изменение внешнего вида домашней страницы класса.
- 3. Освойте основные приемы работы в качестве администратора системы:
- авторизация в качестве администратора системы
- просмотр сведений об имеющихся классах
- добавления информации о классе,
- изменение сведений о классе,
- изменение сведений об учащемся,
- изменение информации на домашней странице школы,
- добавление сообщений в список «Школьные новости». 4. Освойте основные приемы работы в качестве ученика:
- просмотр информации, расположенной на сайте школы, доступной для данного ученика,
- выполнение и сдача назначенных ученику заданий.

#### *Практическая работа 4*

Организация учебных телекоммуникационных проектов на базе распределенного информационного ресурса

*Цель*: 1) познакомиться с представленными в сети Интернет учебными телекоммуникационными проектами; 2) познакомиться с основными требованиями и рекомендациями по организации учебных телекоммуникационных проектов.

*Задание 1.* Составить каталог учебных телекоммуникационных проектов

*Указания к выполнению*

1. С помощью поисковых систем и каталогизаторов найти 12-15 интернет-проектов учебного характера, предполагающих участие в них школьников или студентов.

2. Кратко опишите найденные вами проекты, обязательно указав организаторов, цель проекта, участников, ссылку на сайты с информацией о проекте.

3. Классифицируйте проекты (основанием классификации может быть вид проектной деятельности, форма проведения проекта).

4. Оформите в виде доклада и презентации результаты вашей работы.

*Задание 2.* Разработать учебно-методические материалы для реализации учебного телекоммуникационного проекта на базе распределенного информационного ресурса с использованием инструментальных программных средств (таких как MacromediaDreamweaver, MSFrontPage).

#### *Практическая работа 5*

Оценка возможностей различных инструментальных программных средств в области разработки электронных средств учебного назначения и управления образовательным процессом

*Цель*: 1) познакомиться с различными системами разработки электронных средств учебного назначения и управления образовательным процессом; 2) познакомиться с критериями оценки таких систем.

*Задание*. Провести сравнительный анализ систем разработки электронных средств учебного назначения и управления образовательным процессом:

- Learning Space 4.0 (фирма Lotus Development Corporation, http://www.lsibm.ru/),
- MsClassServer 2000 (корпорация Microsoft, http://www.microsoft.com),
- ОРОКС2.0 (Московский областной центр новых информационных технологий, http://www.mocnit.miee.ru),
- «Прометейо 2.0 (компания «Прометей», http://www.prometeus.ru),
- «Аванта» (Владивостокский государственный университет экономики и сервиса,http://www.avanta.vvsu.ru),
- eLearning Server 3000 (eLS3000,компанияГиперМетод,http://www.hypermethod.ru),
- xDLS (Пермский государственный университет, http://www.xdlsoft.com).

*Указания к выполнению*. Выберите для анализа три из перечисленных систем (по согласованию с преподавателем). Пользуясь демонстрационными версиями систем или описанием систем, расположенным на сайте разработчика заполните таблицы 1-6 (Таблица 1 для примера уже заполнена).

Таблица 1.Категории пользователей

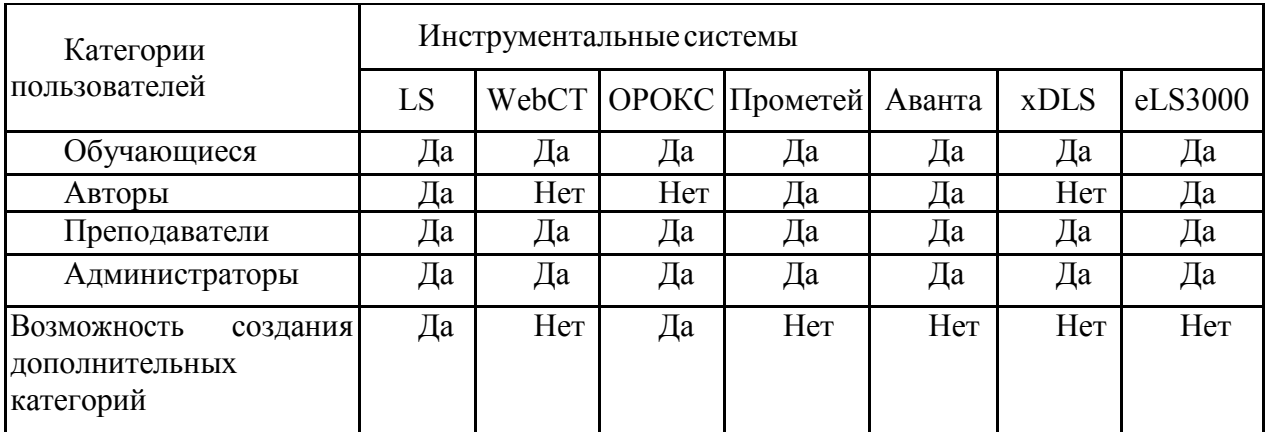

## Таблица 2. Создание курсов

| Параметры курсов                                  | Инструментальные системы |  |  |
|---------------------------------------------------|--------------------------|--|--|
|                                                   |                          |  |  |
| Структура (линейная или иерархическая)            |                          |  |  |
| Подключение дополнительных информационных         |                          |  |  |
| Формат хранения содержания курсов (html, doc, др) |                          |  |  |
| Интерактивные занятия (да/нет)                    |                          |  |  |
| Графические форматы (GIF, JPEG, др.)              |                          |  |  |
| Порядок доступа к компонентам курса               |                          |  |  |
| (последовательный или свободный)                  |                          |  |  |
| Оценивание курса (автоматическое или              |                          |  |  |
| преподавателем)                                   |                          |  |  |

Таблица 3. Создание тестов

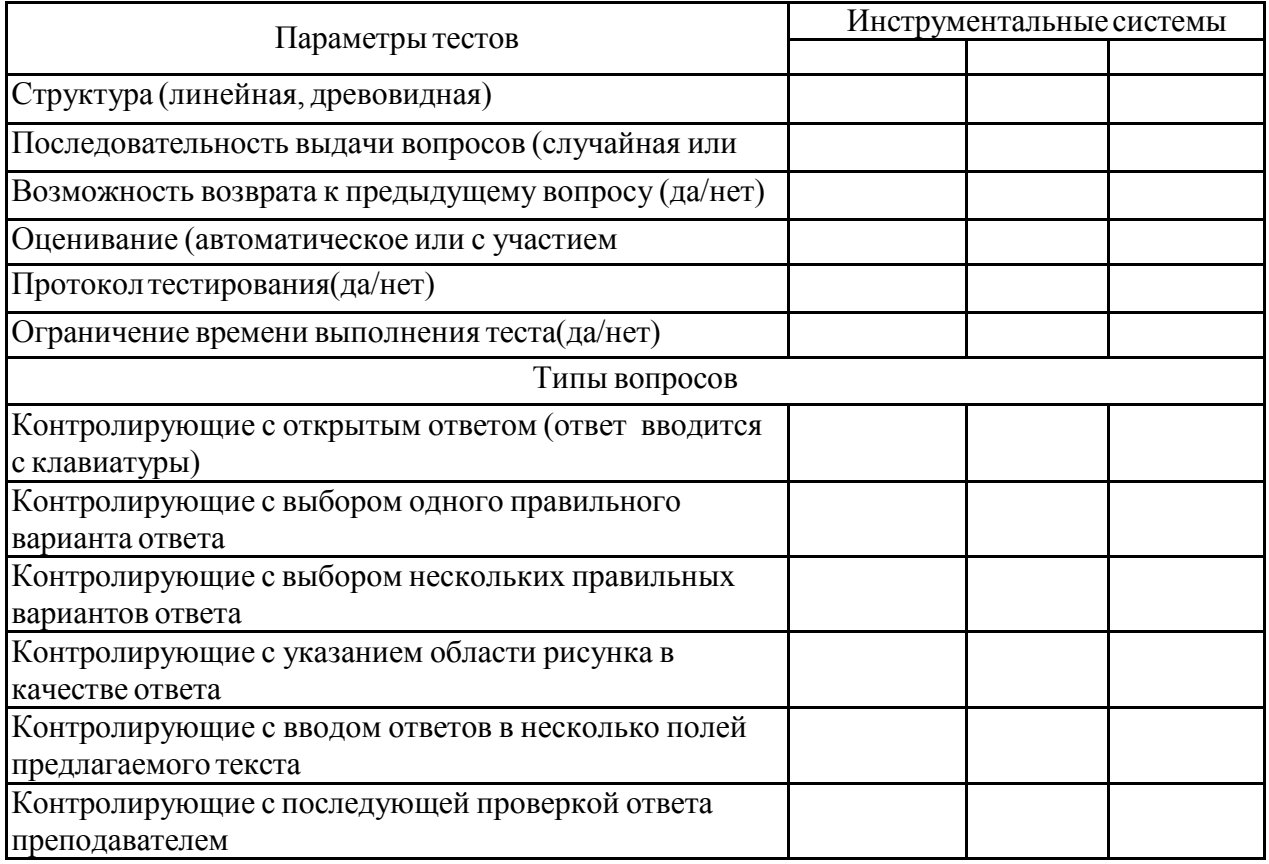

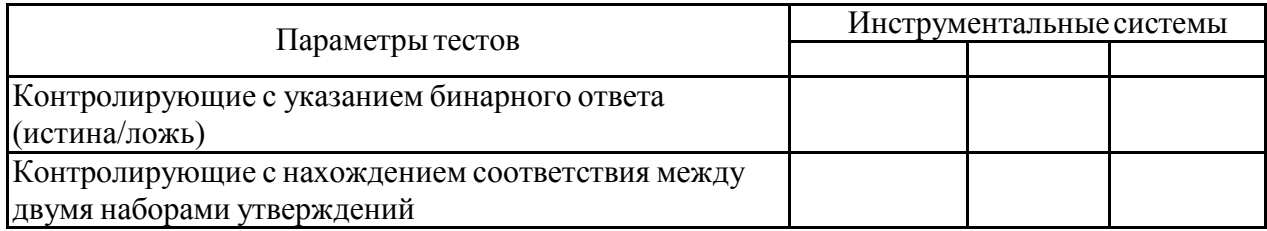

# Таблица 4. Управление учебным процессом

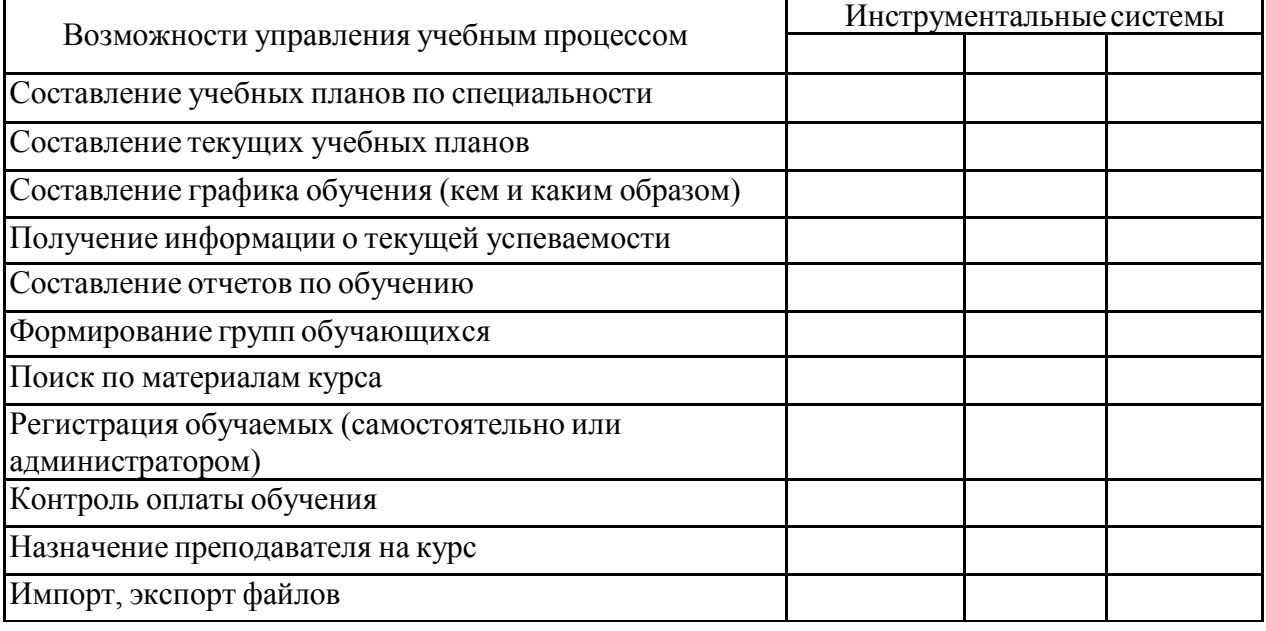

## Таблица 5. Интерактивное взаимодействие

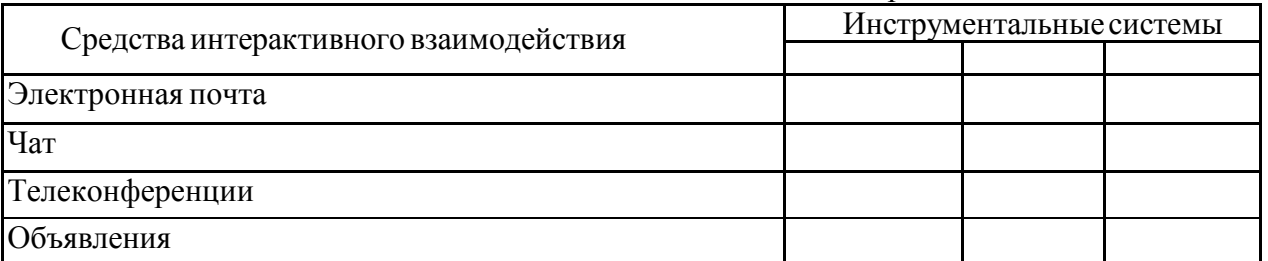

# Таблица 6. Технологические платформы

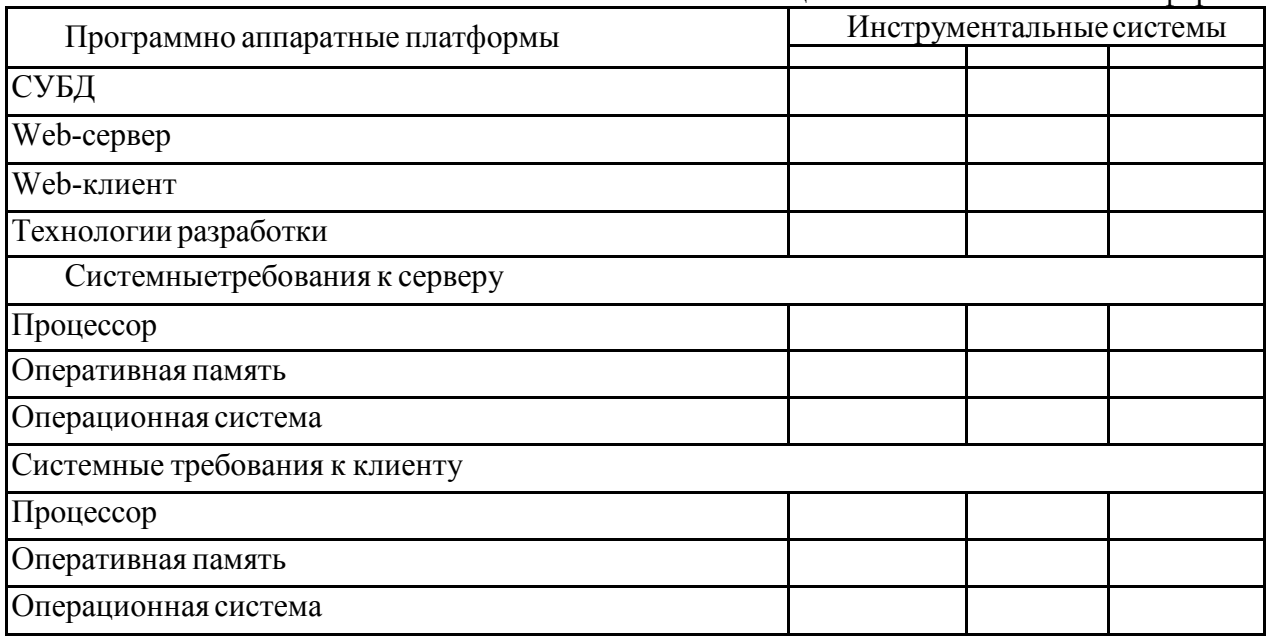

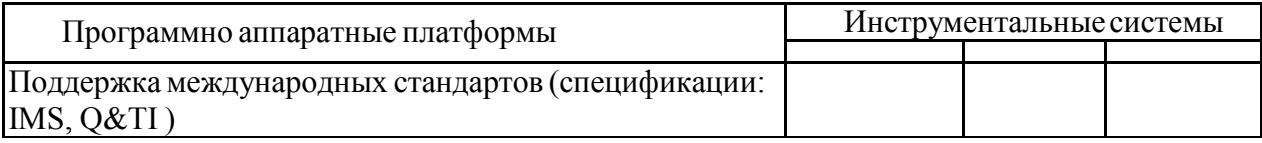

#### *Практическая работа 6*

Разработка электронного средства учебного назначения с использованием инструментальных программных средств (или инструментария технологии мультимедиа)

*Цель*: 1) развить умения использования инструментальных программных средств для проектирования информационных ресурсов, посвященных методам защиты производственного персонала и населения от возможных последствий аварий, катастроф, стихийных бедствий; 2) познакомиться со спецификой разработки информационных ресурсов образовательного назначения.

*Задание*. Разработать демонстрационное средство обучения *План выполнения*

1. Освойте приемы работы с экранным рекордером, например, таким как BBFlashBack, запись видеоролика и конвертация его в различные форматы;

просмотр видеоролика, выбор режимов просмотра;

редактирование видеоролика (добавление текста и звука в качестве комментариев к событиям; манипуляция кадрами; вставка пауз и т.д.);

2. Выберите тему курса и определите дидактическую цель разрабатываемого демонстрационного средства (по согласованию с преподавателем).

3. Разработайте сценарий демонстрационного средства

4. Реализуйте разработанный сценарий с помощью программного средства.

## *Практическая работа 7*

Создание простой игры в Unity

1. Простейшая VR-игра.

Создать уровень, по которому можно будет свободно перемещаться, а также брать или уничтожать объекты.

#### 2. Автоматические двери.

Создать модульную автоматизированную дверь, в самом общем ее смысле, состоящую из нескольких мешей, выступающих в качестве дверной рамы и двери.

3. Вращающийся огненный кубик.

Создать модель вращающегося огненного кубика, который начинает вращаться при приближении к нему игрока.

#### *Практическая работа 8*

Взаимодействие с окружением в Unity

1. Создание следов на снегу.

Если вы играете в современные AAA-игры, то могли заметить тенденцию использования покрытых снегом ландшафтов. Например, ониестьв Horizon Zero Dawn, Rise of the Tomb Raider и God of War. Во всех этих играх у снега есть важная особенность: на нём можно оставлять следы. Благодаря такому взаимодействию с окружением усиливается погружение игрока в игру. Оно делает окружение более реалистичным и интересным. В этом задании вам необходимо:

− создать следы с помощью захвата сцены для маскировки объектов, близких к земле;

- − использовать маску с материалом ландшафта, чтобы создавать деформируемый снег;
- − для оптимизации отображать следы на снегу только рядом с игроком;
- − разобраться с проблемой захвата из вида сверху.
- 2. Создание простой игры перемещение игрока в туннеле с препятствиями.

В этом задании вам необходимо создать игру от первого лица, которая длится бесконечно. Для этого нужно выполнить реализацию следующих элементов:

- − бесконечно перемещать игрока вперёд;
- − генерировать препятствия, которые игрок должен избегать;
- − рандомизировать препятствия для создания вариаций;
- − создавать кнопку перезапуска, которая отображается, когда игрок сталкивается с препятствием.
- 3. Создать ландшафт горной местности, с растительностью и снегом. Расположить на нем несколько строений. Создать необходимую физику.
- 4. Написать скрипт, который научится выбирать оружие в зависимости от дальности, здоровья и других показателей противника.

# *Практическая работа 9*

## Система частиц в Unity

Используя систему частиц, провести моделирование следующих явлений и процессов:

- 1. Разрушаемые объекты окружения. Деревья, заборы, машины, заграждения.
- 2. Природные явлений и процессы: лазеры, молнии, дым, пар, пыль, туман, огонь, вода, и т.д.

Провести демонстрацию встраивания готовых работ в простой прототип игры, специально подготовленный для этого.

**Проверка выполнения теста и контрольных работ.** Тестирование и контрольные работы проводятся с целью контроля усвоенных умений и знаний и последующего анализа типичных ошибок и затруднений обучающихся в конце изучения темы или раздела. Согласно календарно-тематическому плану дисциплины, предусмотрено проведение одного тестирования и двух контрольных работ.

#### **Задания для теста**

#### *Тест №1*

*Именно в этом году в нашей стране было определено понятие "Дистанционное образование".*

- **1. 1995**
- 2. 2012
- 3. 1990
- 4. 2008

*Ключевой характеристикой электронного обучения является:*

- 1. наличие постоянной информационной поддержки
- **2. наличие виртуальной обучающей среды**
- 3. руководящая роль учителя на отдельных этапах обучения
- 4. практически мгновенная обратная связь с обучающимся

*Этот вид обучения подразумевает работу слушателя по некоторой программе, в процессе выполнения которой он овладевает знаниями. Роль преподавателя здесь сводится к отслеживанию психологического состояния слушателя и эффективности поэтапного освоения им учебного материала. При необходимости преподаватель может выполнять необходимую корректировку программы. О каком виде обучения идет речь?*

- 1. Дистанционное
- **2. Программированное**
- 3. Электронное
- 4. Нет правильного ответа

*Одним из действенных способов поддержания высокого уровня мотивации учащихся к обучению выступает внедрение в учебный процесс ...*

- 1. дистанционного обучения
- **2. принципов игрофикации**
- 3. модульно-рейтинговой системы оценки знаний обучающихся
- 4. ментора, выполняющего роль наставника

*Научное направление, в рамках которого ставятся и решаются задачи аппаратного или программного моделирования тех видов человеческой деятельности, которые традиционно считаются интеллектуальными.*

- **1. Искусственный интеллект**
- 2. Машинное обучение
- 3. Облачные вычисления
- 4. Программирование

*К основным проблемам низкой мотивации к обучению можно отнести следующие:*

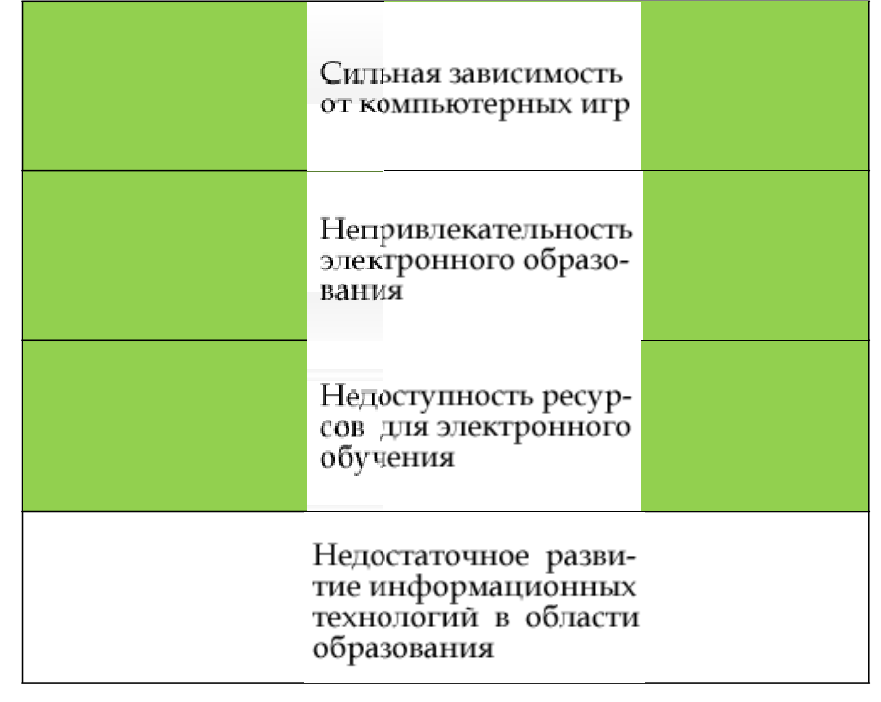

*Установите соответствие между алгоритмами программированного обучения и исследователями, предложившими идеи для них.*

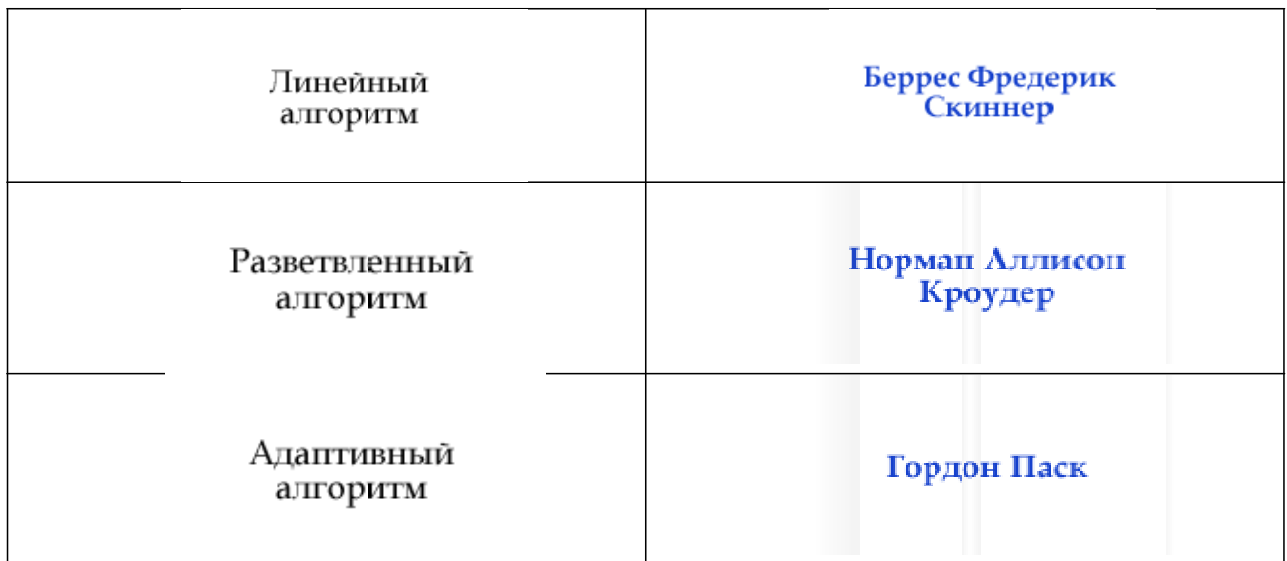

*Компьютерная система, способная частично заменить специалиста-эксперта в разрешении проблемной ситуации (введите ответ с маленькой буквы):*

#### **экспертная система**

*Современная платформа для управления образовательным процессом и создания обучающих курсов, заложенная российскими разработчиками:*

- **1. Geenio**
- 2. Duolingo
- 3. IXL Learning
- 4. Google for Education

*Платформа для реализации электронного обучения должна предусматривать возможность подстраивать курс под уровень обучаемого таким образом, чтобы в зависимости от его текущих знаний переводить его или на более низкий уровень сложности, или на более высокий. Это может быть реализовано посредством использования:*

- 1. модульного обучения
- **2. экспертной системы**
- 3. системы обратной связи с преподавателем курса
- 4. традиционной (классической) системы образования

*При внедрении игровых механик в образовательный процесс необходимо обратитьвнимание на следующие моменты:*

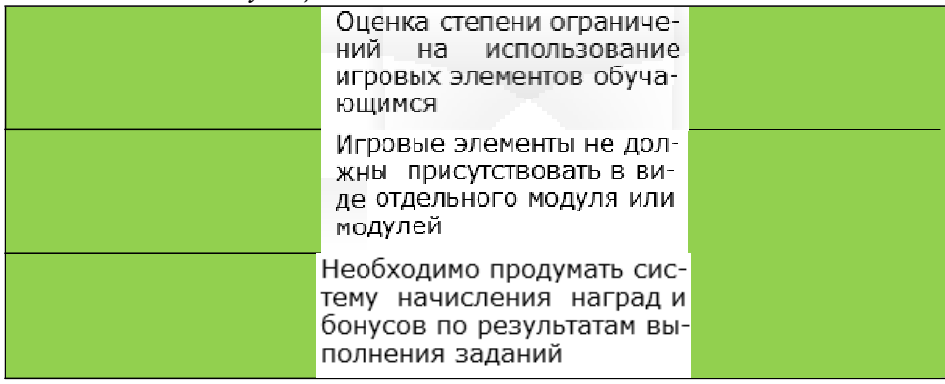

Введение ограничений на получение наград и бонусов (наград не должно быть слишком много)

*Предполагает ли работа в образовательной платформе, обеспечивающей электронное обучение, что весь необходимый материал курса должен быть представлен в самой платформе?*

- 1. Да, предполагает в любом случае
- 2. Да, предполагает, если курс представляет собой новую область знаний для обучающегося
- **3. Не предполагает, т.к. для успешного всестороннего изучения материала обучающийся должен уметь использовать все доступные ему источники информации**
- 4. Решение этого вопроса зависит от разработчиков электронной образовательной платформы

*История дистанционного обучения берет свое начало с конца XVIII века. Именно в этот период в европейских странах возник новый термин — ... , который ввел Исаак Питман (Великобритания).*

- 1. дистанционное обучение
- **2. корреспондентское обучение**
- 3. EMS (ExpressMailService)
- 4. аудиторство

*Расположите в хронологической последовательности этапы развития электронного обучения*

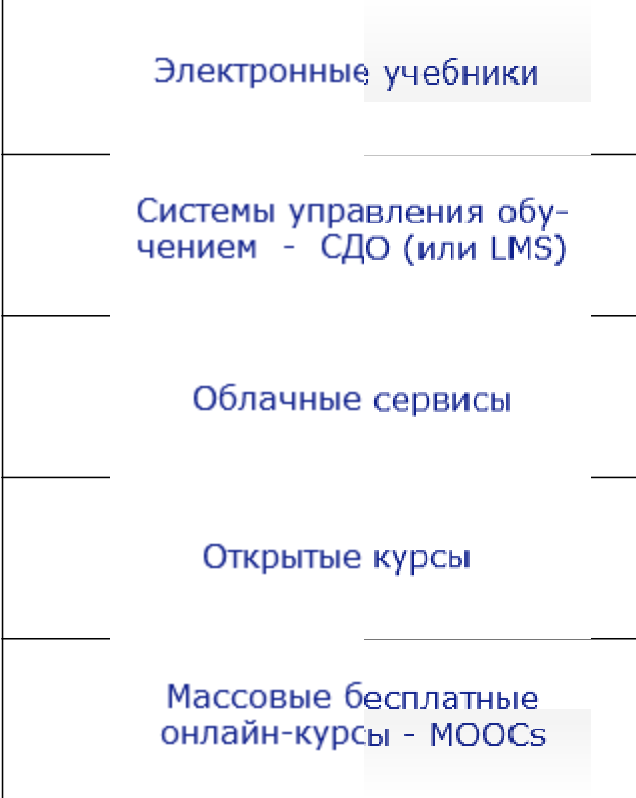

*С точки зрения исторического подхода, характер электронного обучения изменялся* 1. от децентрализованной формы к централизованной

- 2. от симметричной фо формы к асимметричной
- 3. от асимметричной формы к симметричной

#### **4. от централизованн ванной формы к децентрализованной**

*Первые электронные уч учебники появились:*

- 1. в 2000 годах
- 2. в 1980-х годах
- **3. в 1990-х годах**
- 4. после 2005 года

*Где (страна, государ ударство) и когда был открыт первый ый в мире открытый университет? В качестве стве ответа укажите место и год через запятую, без пробела (например: Китай,1980)*

#### **Великобритания,1969**

*В какое время в России ссии сформировались и получили распростране ранение новые концепции смешанного (blended) и умн умного (smart) обучения?*

- **1. После 2009 года**
- 2. После 2012 года
- 3. Такие концепции пока свойственны только западным странам
- 4. В 2000-2005 годах

*В каком году открыл крылось обучение по почте при университ ситете, находящемся в американском штате Виск Висконсин?*

- 1. 1914
- 2. 1911
- **3. 1906**
- 4. 1939

*Установите соответс етствия между событиями в развитии удален аленного образования.*

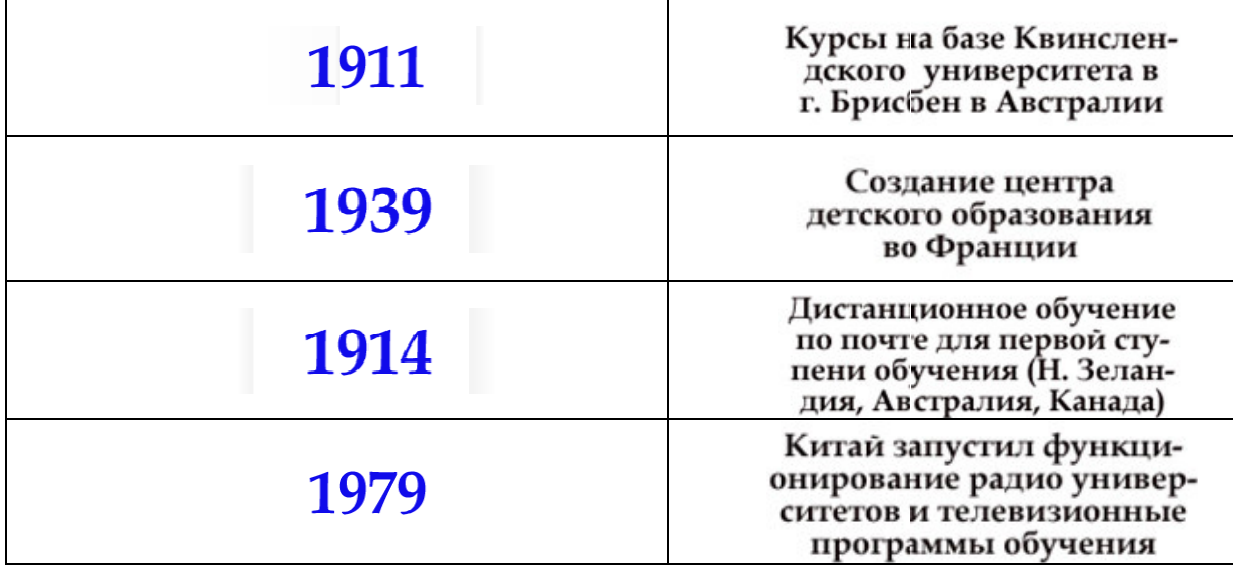

*В каком году в Росси оссии была принята концепция создания и развития системы дистанционного образован ования? (в ответе укажите только год)*

**1995**

*Электронное обучение ние включает в себя следующие ключевые ком компоненты:*

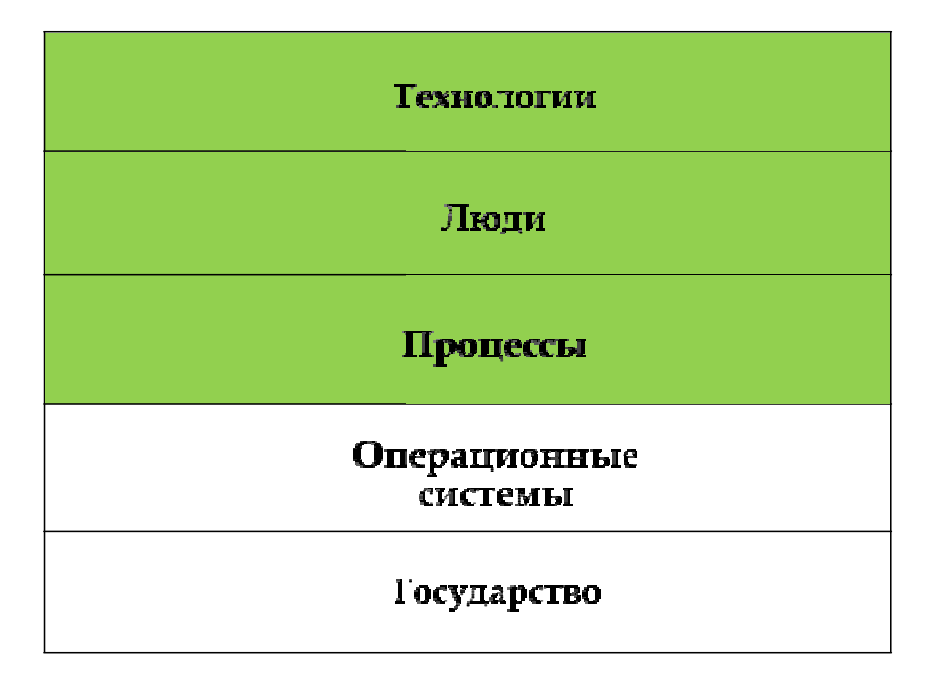

*Электронное обучение, так же как и заочное, предполагает значительный объем самостоятельной работы. В чем же заключается основное отличие электронного и заочного обучения?*

- 1. При заочном обучении не предполагается доставка заданий обучающимся посредством системы Интернет
- 2. Заочное обучение это одна из форм дистанционного обучения
- **3. Электронное обучение обладает интерактивными возможностями общения преподавателя с учениками**
- 4. Электронное обучение это одна из форм заочного обучения

*К основным недостаткам e-learning относятся:*

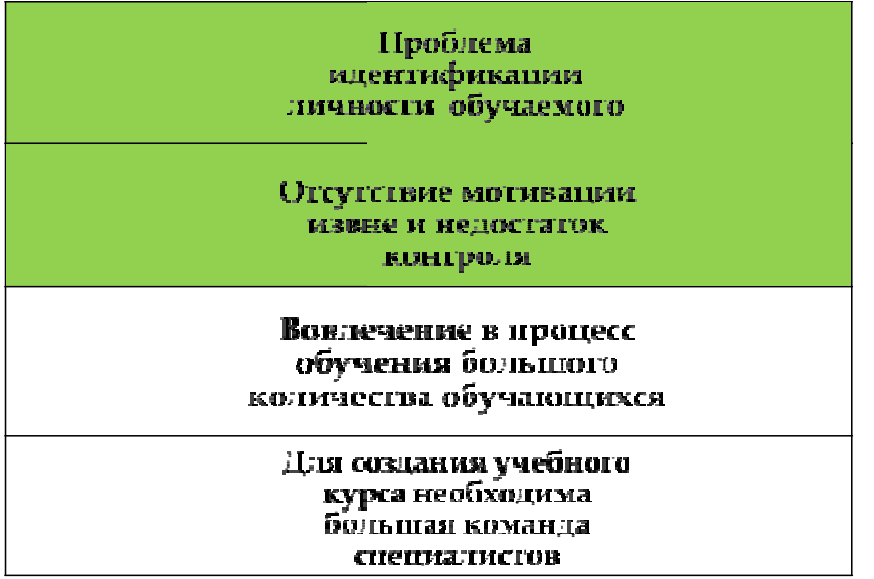

*Совместное обучение, при котором учащиеся работают коллективно в составе малых учебных групп:*

- 1. Программированное обучение
- **2. Обучение в сотрудничестве**
- 3. Дистанционное обучение
- 4. Проблемное обучение

#### **Задания для контрольной работы №1**

#### Вариант 1

Решить задачи, используя MS Excel или MathCAD.

1. На ферме в качестве корма для животных используются два продукта – M и N. Сбалансированное питание предполагает, что каждое животное должно получать в день не менее 200 ккал, причем потребляемое при этом количество жира не должно превышать 14 единиц.

Подсчитано, что в 1 кг каждого продукта содержится:

- в продукте M 150 ккал и 14 единиц жира;
- в продукте N 200 ккал и 4 единицы жира.

Разработать максимально дешевый рацион откорма животных, отвечающий этим условиям, если стоимость 1 кг продукта М сферавляет 1,5 руб., а 1 кг продукта N – 2,3 руб.<br>2. Найти корень уравнения:

 $x^2$  -sin  $x = 0$ 

$$
\lambda = \sin \lambda = 0
$$

#### Вариант 2

Решить задачи, используя MS Excel или MathCAD.

1. Предположим, что производится несколько видов конфет. Назовем их условно "A", "B" и "C". Необходимо определить, каких конфет и сколько десятков килограмм необходимо произвести, чтобы общая прибыль от реализации была максимальной. Нормы расхода сырья на производство 10 кг конфет каждого вида приведены ниже.

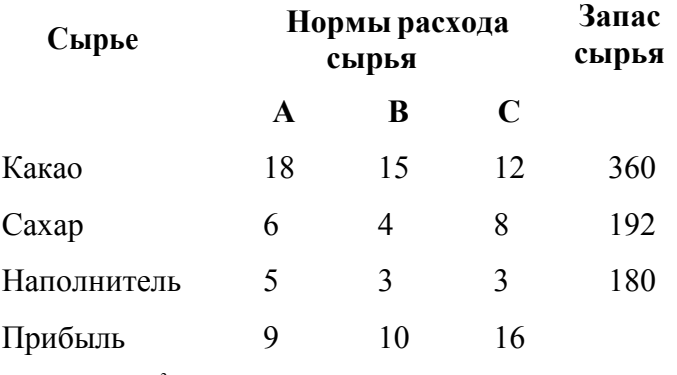

2. Найти корень уравнения:  $x^3 - 3 e^x = 0$ .

#### **Задания для контрольной работы №2**

#### Вариант 1

Разработать проект «Прогулка по лесу» для шлема виртуальной реальности. Использовать готовые ассеты текстур деревьев,гор,других объектов ландшафта, неба.

#### Вариант 2

Разработать проект «Стрельба по мишени» для шлема виртуальной реальности. Использовать готовые ассеты текстур мишени, объектов ландшафта, неба.

# **Сводная таблица по применяемым формам и методам текущего контроля и оценки результатов обучения**

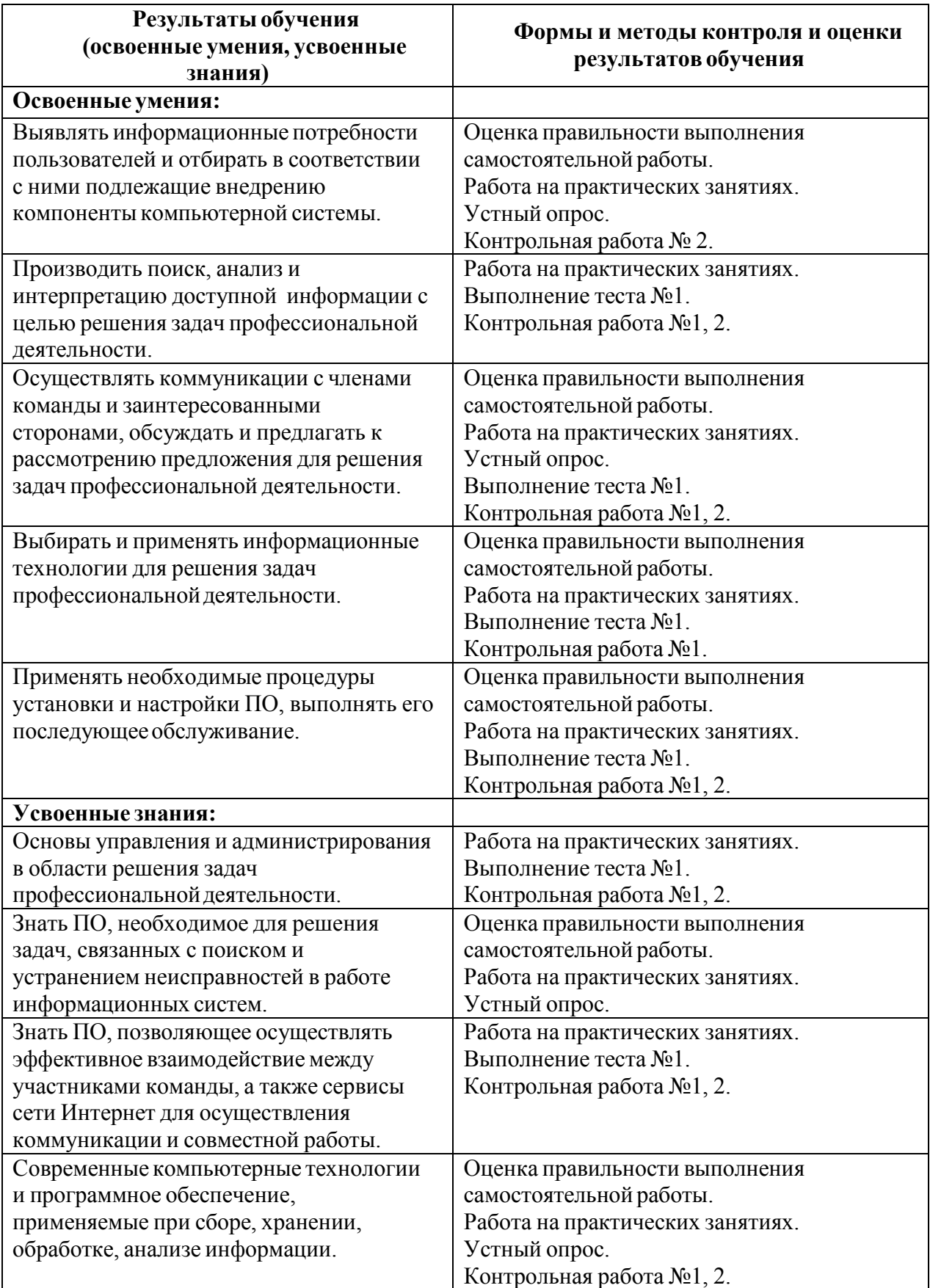

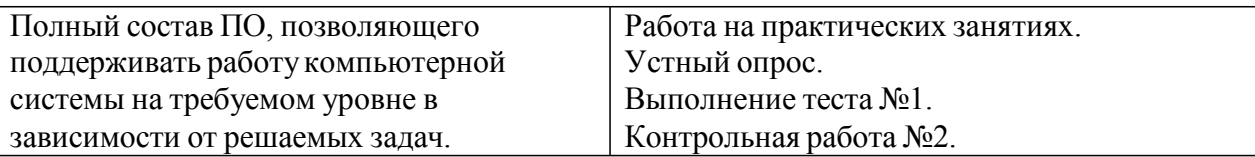

#### **Форма промежуточной аттестации**

Промежуточная аттестация по дисциплине "Информационные технологии (адаптивные информационные технологии)" – экзамен. Обучающиеся допускаются к экзамену при выполнении всех видов самостоятельной работы и контрольных работ, предусмотренных рабочей программой дисциплины. Экзамен проводится за счет времени, отведенного на изучение дисциплины.

#### **Перечень вопросов к экзамену**

- 1. Информация и информационные процессы. Виды и свойства информации. Информационная система.
- 2. Информационная технология. Классификационные признаки.
- 3. Компьютерные технологии подготовки текстовых документов.
- 4. Компьютерные технологии обработки информации на основе табличных процессоров.
- 5. Интегрированные программные пакеты.
- 6. Информационные и коммуникационные технологии (ИКТ). Средства ИКТ. Основные направления внедрения средств ИКТ в образование.
- 7. Факторы интенсификации обучения, реализуемые при использовании средств ИКТ.
- 8. Программные средства учебного назначения (ПСУН). Программно-методическое обеспечение. Педагогическая целесообразность использования ПСУН.
- 9. Типология ПСУН по функциональному назначению.
- 10. Типология ПСУН по методическому назначению.
- 11. Инструментальные программные средства для разработки ПСУН.
- 12. Требования к программным средствам учебного назначения.
- 13. Предметно-ориентированные программные среды.
- 14. Система средств обучения на базе ИКТ.
- 15. Информационно-предметная среда со встроенными элементами технологии обучения.
- 16. Учебно-материальная база обеспечения процесса информатизации образования.
- 17. Средства автоматизации информационно-методического обеспечения учебного заведения.
- 18. Перспективные направления разработки и использования средств ИКТ в образовании.
- 19. Виды информационно-учебного взаимодействия при работе в компьютерных сетях.
- 20. Сравнительная характеристика основных компонентов парадигмы традиционной педагогической науки и парадигмы педагогической науки в условиях информатизации образования.
- 21. Учебные телекоммуникационные проекты (УТП). Типология УТП. Организация выполнения УТП. Координация проектной деятельности при работе в компьютерной сети.
- 22. Дистанционное образование (ДО). Программное и учебно-методическое обеспечение процесса ДО.
- 23. Возможности реализации личностно ориентированного обучения с помощью средств ИКТ.
- 24. Использование электронных таблиц Excel при решении профессиональных задач.
- 25. Использование пакета MathCAD при решении профессиональных задач.
- 26. Виртуальная реальность. История развития и современное состояние.
- 27. Что такое Unity3D. Возможности на сегодняшний день. Интерфейс.
- 28. Процесс разработки игрового проекта в среде Unity.
- 29. Рабочие окна. Настройка рабочего пространства.
- 30. Работа со сценой.
- 31. Игровые объекты. Компоненты.
- 32. Камера сцены. Режимы. Настройка.
- 33. Архитектура проекта. Структуру проекта в Unity.
- 34. Понятие ассета, импорт и экспорт Package.
- 35. Понятие префаба.
- 36. Организация объектов. Тэги. Слои. Метки.
- 37. Ресурсы игры. Ассеты. Виды, особенности, специфика.
- 38. Запуск и отладка сцены. Настройки проекта.
- 39. Импорт графики из 3д-редакторов. Работа с материалами.
- 40. Формирование виртуального пространства. Перемещение в пространстве.
- 41. Ландшафт. Создание поверхности земли. Основные принципы и правила.
- 42. Физика в Unity3D.Настройка тел и их коллайдеров. Гравитация.
- 43. Физические материалы. Работа с движущимися объектами.
- 44. Создание сценариев на языке программирования С#.
- 45. Связывание объектов между собой.
- 46. Взаимодействие между игровыми объектами на сцене.
- 47. События игрового объекта.
- 48. Взаимодействие с мышью, клавиатурой.

## **4. Система оценивания комплекта ФОС текущего контроля и промежуточной аттестации**

#### **Каждый вид работы оценивается по пяти бальной шкале.**

«5» (отлично) – за глубокое и полное овладение содержанием учебного материала, в котором обучающийся свободно и уверенно ориентируется; за умение практически применять теоретические знания, высказывать и обосновывать свои суждения. Оценка «5» (отлично) предполагает грамотное и логичное изложение ответа.

«4» (хорошо) – если обучающийся полно освоил учебный материал, владеет научно-понятийным аппаратом, ориентируется в изученном материале, осознанно применяет теоретические знания на практике, грамотно излагает ответ, но содержание и форма ответа имеют отдельные неточности.

«3» (удовлетворительно) – если обучающийся обнаруживает знание и понимание основных положений учебного материала, но излагает его неполно, непоследовательно, допускает неточности в применении теоретических знаний при ответе на практикоориентированные вопросы; не умеет доказательно обосновать собственные суждения.

«2» (неудовлетворительно) – если обучающийся имеет разрозненные, бессистемные знания, допускает ошибки в определении базовых понятий, искажает их смысл; не может практически применять теоретические знания.

#### **Критерии оценивания ответа по устному опросу.**

«5» (отлично) – за глубокое и полное овладение содержанием учебного материала, в котором обучающийся свободно и уверенно ориентируется; за умение практически применять теоретические знания, высказывать и обосновывать свои суждения; за грамотное и логичное изложение ответа.

«4» (хорошо) – если обучающийся полно освоил учебный материал, владеет научно-понятийным аппаратом, ориентируется в изученном материале, осознанно применяет теоретические знания на практике, грамотно излагает ответ, но содержание и форма ответа имеют отдельные неточности.

«3» (удовлетворительно) – если обучающийся обнаруживает знание и понимание основных положений учебного материала, но излагает его неполно, непоследовательно, допускает неточности в применении теоретических знаний при ответе на практикоориентированные вопросы; не умеет доказательно обосновать собственные суждения.

«2» (неудовлетворительно) – если обучающийся имеет разрозненные, бессистемные знания, допускает ошибки в определении базовых понятий, искажает их смысл; не может практически применять теоретические знания.

#### **Критерии оценивания опорных конспектов.**

«5» (отлично) – аккуратность выполнения, читаемость текста, грамотность (терминологическая и орфографическая), полное раскрытие темы конспекта.

«4» (хорошо) – тема конспекта раскрыта, однако материал изложен недостаточно логично; аккуратность выполнения, читаемость конспекта, грамотность (терминологическая и орфографическая).

«3» (удовлетворительно) – материал изложен недостаточно логично, неаккуратное выполнение, читаемость конспекта, грамотность (терминологическая и орфографическая), тема конспекта раскрыта не в полной мере.

«2» (неудовлетворительно) – материал изложен нелогично, допущены терминологические и орфографические ошибки, неразборчивый почерк, тема конспекта не раскрыта.

#### **Критерии оценивания тестовых заданий.**

Оценка выставляется программно, в зависимости от успешности выполнения теста обучающимся. Максимальная оценка «5» (отлично).

Тестирование проводится с использованием компьютеров и программы-теста MD-Test, разработанной автором курса. Тест может содержать 4 группы вопросов: задания с выбором одного варианта ответа, задания с выбором нескольких вариантов ответа, задания на упорядочение (например, на выставление хронологической последовательности), задания на соответствие. По окончании тестирования программа выдает процент успешно выполненных заданий теста и выставляет оценку.

#### **Критерии оценивания заданий практических работ.**

Практическая работа оценивается максимально оценкой «5» (отлично).

Каждое задание оценивается максимально оценкой «5» (отлично).

По результатам оценивания всех заданий оценка соответствует средней.

Критерии оценивания.

«5» (отлично) – составлен правильный алгоритм решения задачи, в логическом рассуждении, в выборе источников информации и предлагаемом решении нет ошибок, представлено верное решение, задача решена рациональным способом.

«4» (хорошо) – составлен правильный алгоритм решения задачи, в логическом рассуждении и решении нет существенных ошибок; правильно сделан выбор источников информации; есть объяснение решения, но задача решена нерациональным способом или допущено не более двух несущественных ошибок, получен верный ответ.

«3» (удовлетворительно) – задание выполнено, в логическом рассуждении нет существенных ошибок, но допущены существенные ошибки в выборе источников информации; задача решена не полностью или в общем виде.

«2» (неудовлетворительно) – задача решена неправильно.

#### **Критерии оценивания контрольной работы №1**

«5»(отлично) выставляется обучающемуся, если он правильно и полно решил представленные задачи;

«4» (хорошо) выставляется обучающемуся, если он правильно и полно решил обе задачи, но при решении не использовал необходимого оформления;

«3» (удовлетворительно) выставляется обучающемуся, если он представил в целом правильные решения задач, но в решении имеются некоторые ошибки или неточности; также могло быть представлено полное решение только первой или второй задачи.

«2» (неудовлетворительно) выставляется обучающемуся, если он представил лишь частичноерешение на одну или обе задачи, или если он не приступал к решению задач.

#### **Критерии оценивания контрольной работы №2**

«5» (отлично) выставляется обучающемуся, если он правильно решил задачу, представленная программа не содержала ошибок и при написании кода программы использовались общепринятые нормы и принципы;

«4» (хорошо)выставляется обучающемуся, если он правильно решил задачу, представленная программа не содержала ошибок, но при написании кода программы не использовались общепринятые нормы и принципы;

«3» (удовлетворительно) выставляется обучающемуся, если он представил в целом правильное решение задачи, которое, однако, содержало отдельные ошибки; также при написании кода программы могли не использоваться общепринятые нормы и принципы;

«2» (неудовлетворительно) выставляется обучающемуся, если он представил частичное решение в виде программного кода, или если он не приступал к решению задачи, или представленный программный код не соответствует требованию задачи.

#### **Критерии оценивания ответов по экзаменационным билетам.**

Экзаменационный билет оценивается максимально оценкой «5» (отлично).

В экзаменационном билете два вопроса.Первый вопрос максимально оценивается оценкой «5» (отлично).Второй вопрос максимально оценивается оценкой «5» (отлично).

По результатам оценивания двух вопросов оценка соответствует средней.